- **Réalisation d'une première version de base de données sur le thème : « Pollution des sols » dans laquelle cohabiteront les informations scientifiques, économiques et juridiques**
- **Etablissement d'un brouillon où sont mises et catégorisées toutes les idées (y compris l'aspect temporel et financier)**

**Etape «** *Brain Storming* **» (étape indispensable)**

- **Sélection des informations à inclure dans la version de démarrage**
- **Réalisation du Cahier des charges (version de démarrage)**
	- Trouver un **nom** pour la base
	- Rassembler les informations en **catégories** (recensement, stats, soins, suivi)
	- Décider des types et des limites à imposer aux données dans les champs
	- **Repérer les familles données (futures tables)** N catégories
	- **Continuer l'apprentissage d'ACCESS** (importation, création, modifs)…
	- **Codage**

#### **cahier des charges [***Action***]**

*Liste des taches à accomplir pour créer une base de données* 

**1/** Définir le but du travail

**2/** Brain Storming : émettre, rassembler, ordonner les idées

#### *(boîte à idées)*

**3/** Conception du schéma structurel de la base de données

#### *(répartition des taches dans le temps)*

**4/** Réaliser la base Access

#### *(suivre le schéma pour créer et réaliser la base)*

**5/** Obtenir une 1ère version fonctionnelle

#### *(entrer suffisamment d'informations dans la base, initialisations,validations, etc.)*

**6/** Réaliser un interfaçage

**7/** Tester la base

*(la pousser aux limites par un utilisateur lambda)*

**8/** Exploiter la base (requêtes élaborées)

**Thématique** : Environnement et pollutions > pollution des sols

#### **Création et exploitation d'une base de données ACCESS**

### **1/ Définir le but du travail**

Thématique : Environnement et Pollution - Pollution des sols But/utilité (aim) : état des lieux le plus honnête et complet possible

- *rassembler les informations* (locales, nationales, mondiales) / enquêtes, infos
- apporter des solutions (*techniques*) pour dépolluer
- appui d'une *action juridique* ; récupérer de l'argent pour financer dépollution
- économique : *financer* la *dépollution*

Atelieur 1 Pi résliser une bien D'Brinstoiming P P2 pier + creegon Drove (n) DEXtrindel'internte DC'est vous qui MLG V = B + B H + E Bouren

Leudedonnin VA huzae depothts  $\neg$  B de  $\neg$ Contenzat (det det) D minimum de continu D traitement de Lonténu (modelisstion) = Dievishles Polsol BJD Flyer Bloem Startip

#### **1/ Définir le but du travail**

*Le but de ce travail va consister à élaborer une base de données qui va rassembler des informations concernant la* **pollution** *des sols (échelle à définir) et tenter d'apporter des solutions techniques pour dépolluer totalement ou partiellement les zones polluées. (Important : cette base doit être utilisable et utilisée) Qu'est-ce qu'on entend par « pollution » dans cette base de données*

#### **2/ Définir le contexte du travail**

*nom de la startup*

*Acronyme pour la base*

*Activité*

- 
- 

### **2/ Brain Storming**

- $\triangleright$  Sur feuille de papier
- $\triangleright$  Réunir les idées sur la thématique
- $\triangleright$  Mots clés
- Se poser les questions Qui ? Où ? Quoi ? Pourquoi ? Comment ? Combien ? Quand?
- $\triangleright$  Paramétrer les différentes rubriques.
- $\triangleright$  Se poser toutes les questions nécessaires

 $|Entiks|$ Goupe, Francilles categories. Orzinstalminy · (Attribut) · Action -/ Et2t/Liason moto les Boilt zides Alergion Pollieur (Traitement/Analyx) Dideis d'exploitation de données Zone grogogillique (2482(5) - DeFFCT(5) degradation polletion ( Wo! pollezat environnement Site  $QJ1$ critisfuly accident visquer drager Coxicité protection description Comment / Surface zrizlega propondeur comentration cout technique Secteur industrie nigherentition traitement  $2VVJ5$ decontemination/ dejolution Deremeter (permuzhilite" IDH

# entités indépendants formule (ex): He non (ex: me vua. Foriciale (ex: Prute Delletion Airgndruce Deea

2/ Brain Storming (étape 5 : sélectionner les tables principales les plus judicieuses) Qui ? Où ? Quoi ? Pourquoi ? Comment ? Combien ?...

« Raconter une histoire » - Il n'y aura pas qu'une seule façon de réaliser cette base -Règle du  $80/20$  > aller à l'essentiel

Mots clés (futurs champs et futures tables/listes) :

pollueur polluant [propriétés physiques, solubilité, toxicité, DL50, pollution | origine, interactions, concentration, formule, ISL, t1/2 demie\_vie] dépollution sols historique [passé du sol] site surface concentration <u>coût</u> devenir géologie propriétaire environnement lieu de stockage (+/- provisoire) méthodes exploitant **risque** [intensité sur échelle relative : liste =  $1,2,3,4,5$ ] climat autorisation facteur temps *[intervention, délais, demi-vie, date évènement* ] **qui a fait les relevés** adresse/coordonnées entreprises spécialisées suivi

matériel

2/ Brain Storming (étape 5 : sélectionner les tables principales les plus judicieuses) Qui ? Où ? Quoi ? Pourquoi ? Comment ? Combien ?...

« Raconter une histoire » - Il n'y aura pas qu'une seule façon de réaliser cette base -Règle du  $80/20$  > aller à l'essentiel

Mots clés (futurs champs et futures tables/listes) :

pollueur polluant [propriétés physiques, solubilité, toxicité, DL50, pollution | origine, interactions, concentration, formule, ISL, t1/2 demie\_vie] dépollution historique [passé du sol] site surface sols concentration propriétaire devenir <u>coût</u> géologie environnement **lieu de stockage** (+/- provisoire) méthodes exploitant **risque** [intensité sur échelle relative : liste =  $1,2,3,4,5$ ] climat autorisation facteur temps *[intervention, délais, demi-vie, date évènement* ] **qui a fait les relevés** adresse/coordonnées suivi entreprises spécialisées

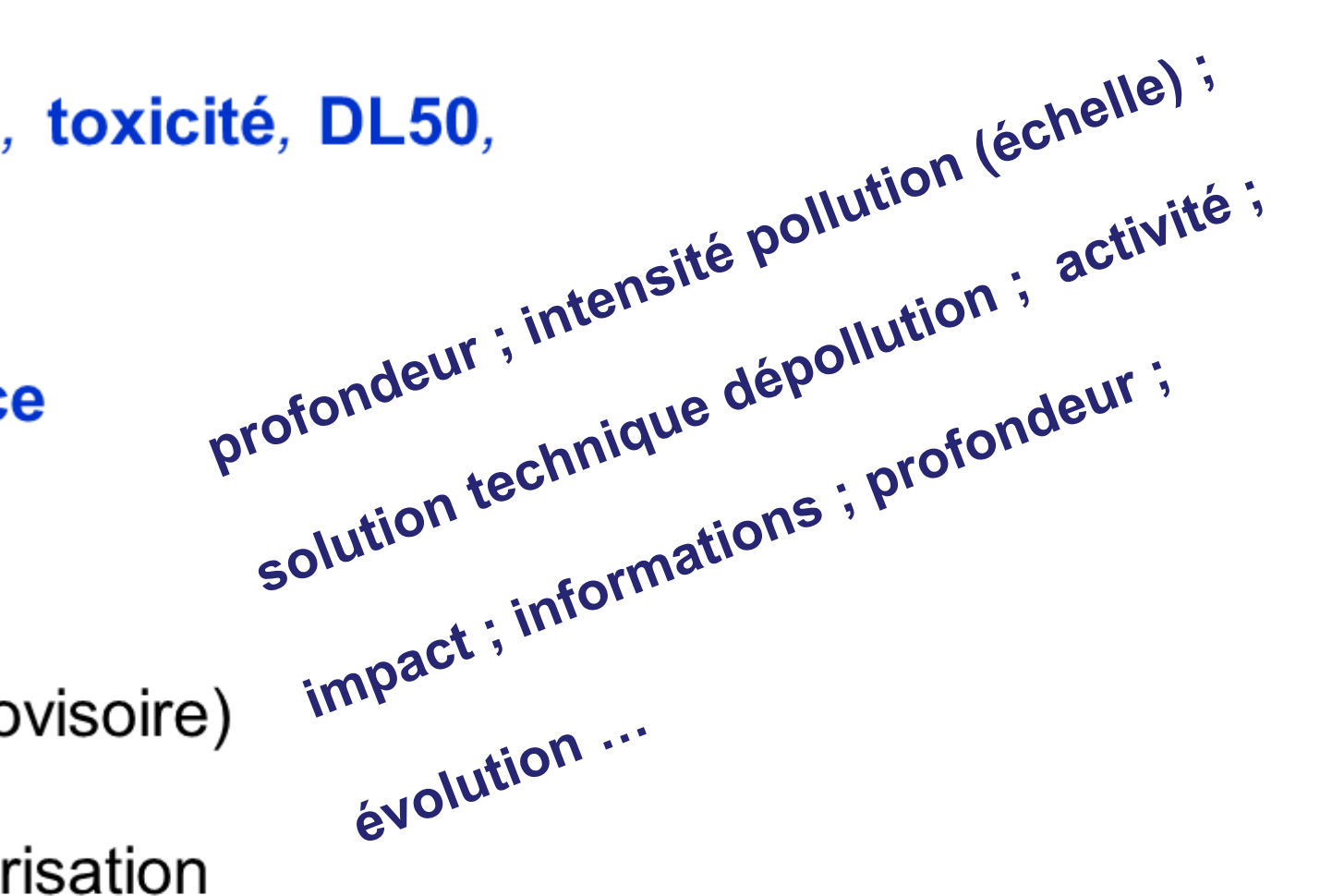

matériel

#### **Eclater l'information**

- **Rassembler ce qui peut l'être en catégories indépendantes** (familles, rubriques)
	- = **entités** distinctes et définies spécifiquement par les attributs (propriétés de ces entités)

*Exemple d'entité :* Polluant;

Exemples d'attributs : nom, formule, toxicité, Num CAS, ... **Polluant** 

**Informations indépendantes qui existent en tant que telles**

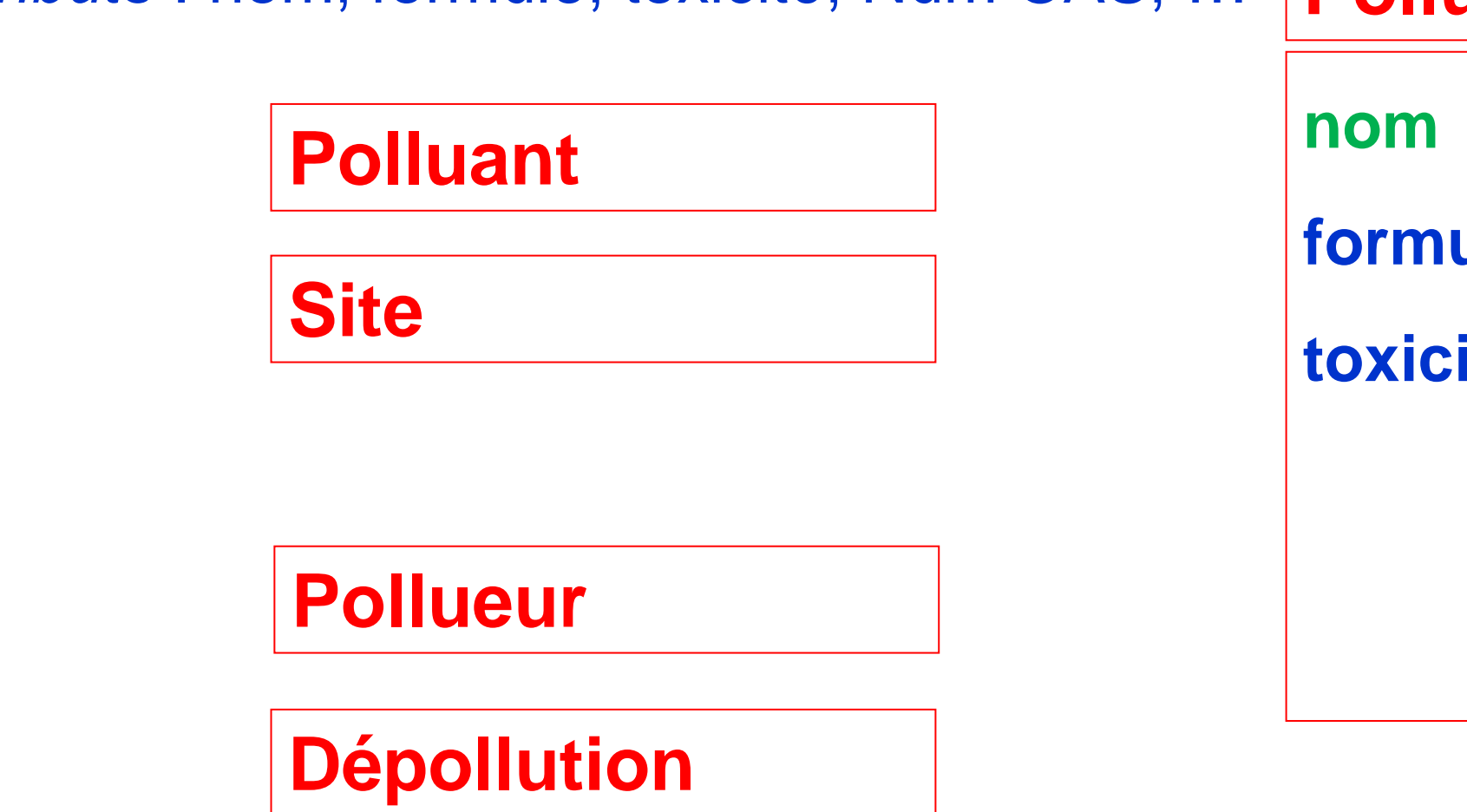

**C'est le contexte qui les relie entre elles**

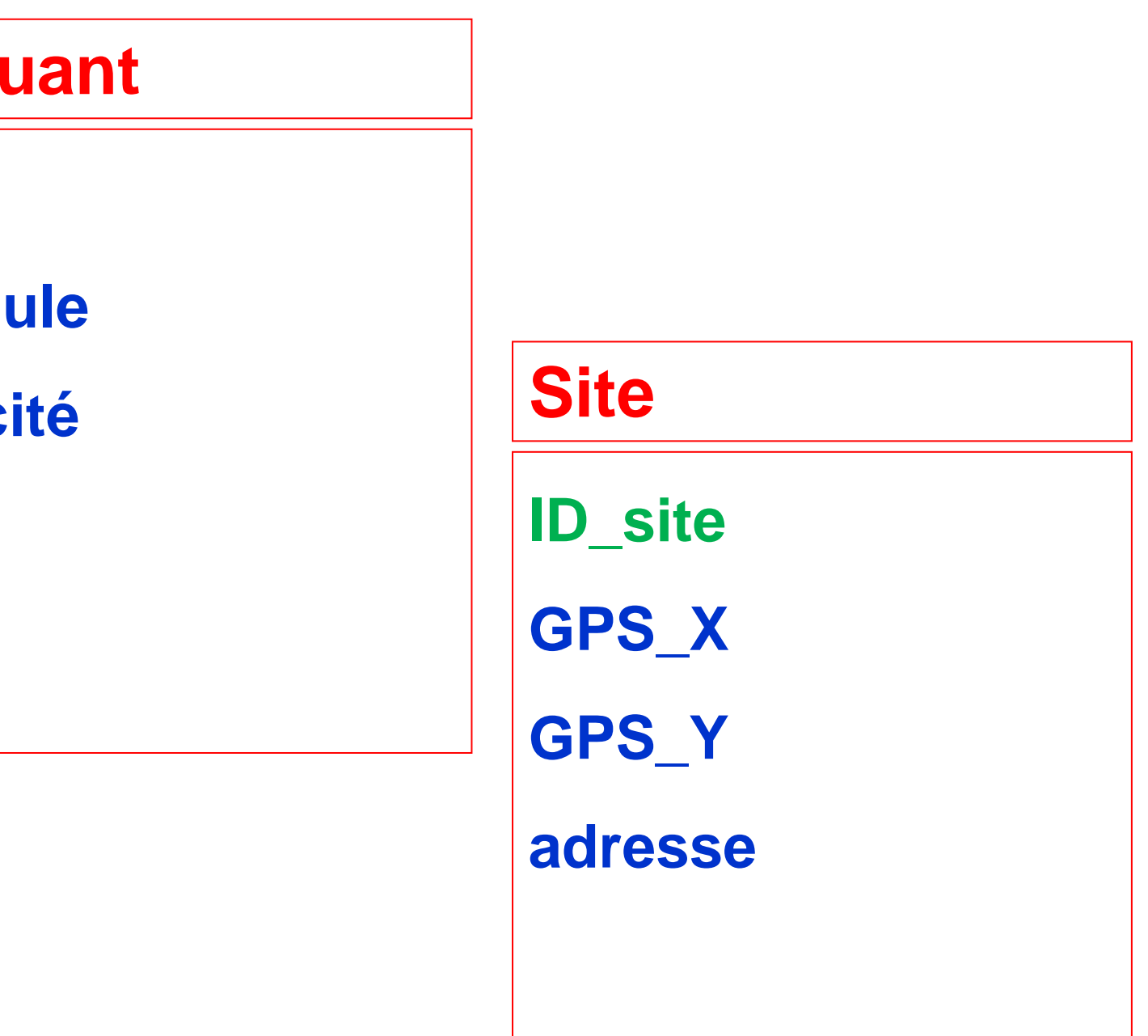

#### **Eclater l'information**

- **Rassembler ce qui peut l'être en catégories** (familles, rubriques)
	- = **entités** distinctes et définies spécifiquement par les attributs (propriétés de ces entités) *Exemple d'entité :* Polluant;

*Exemples d'attributs* : nom, formule, toxicité, Num CAS, …

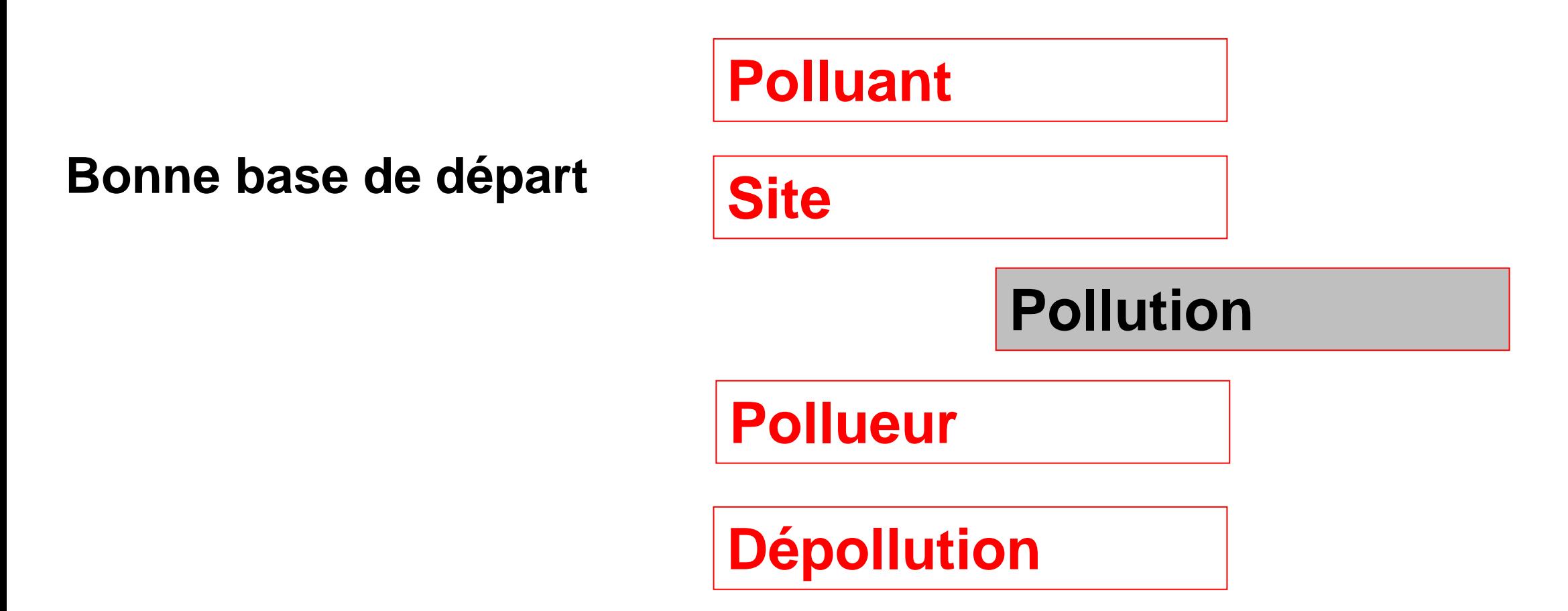

**Informations indépendantes qui existent en tant que telles**

**C'est le contexte qui les relie entre elles**

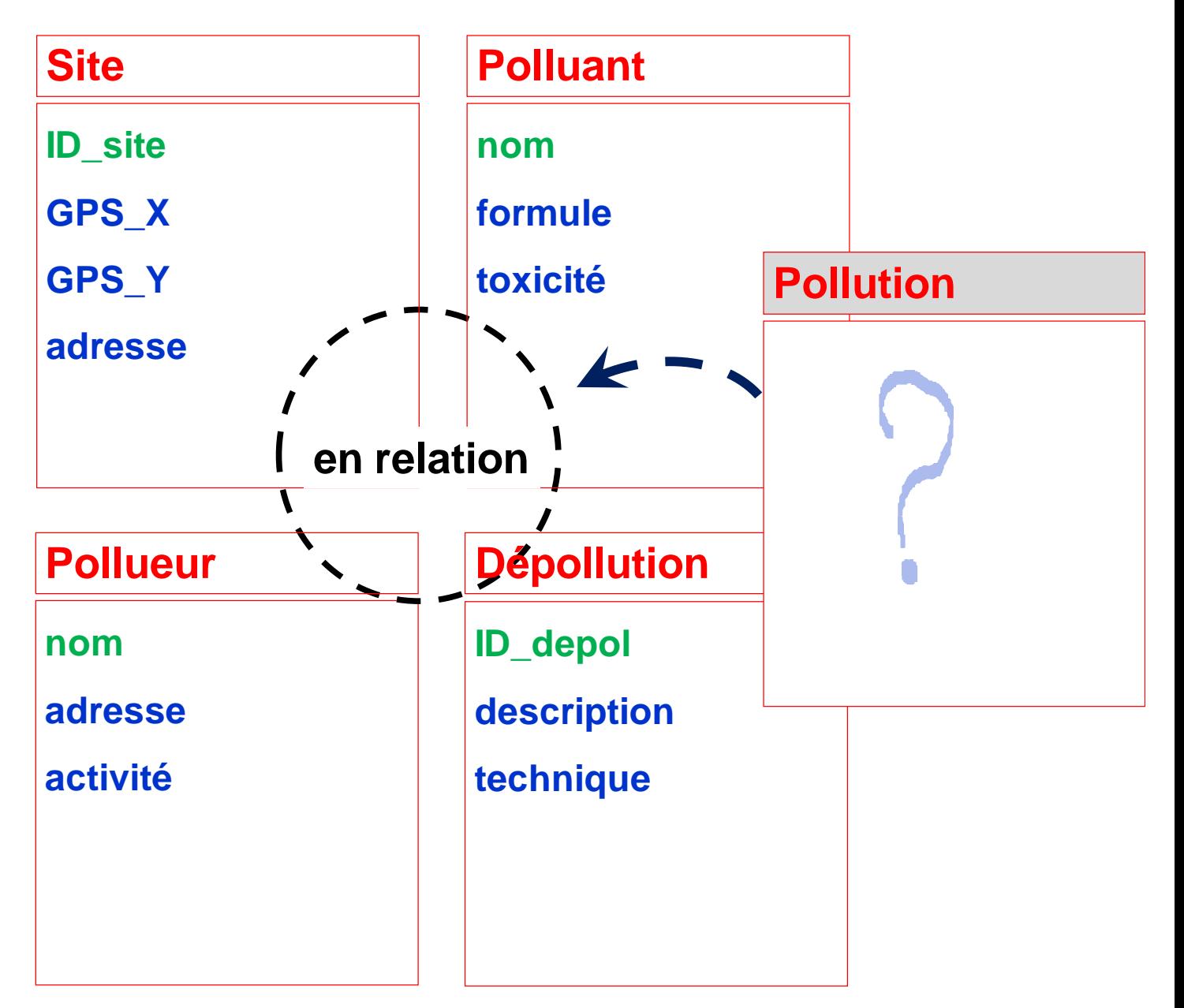

**entités** (catégories, familles, rubriques)

#### **entités** (catégories, familles, rubriques)

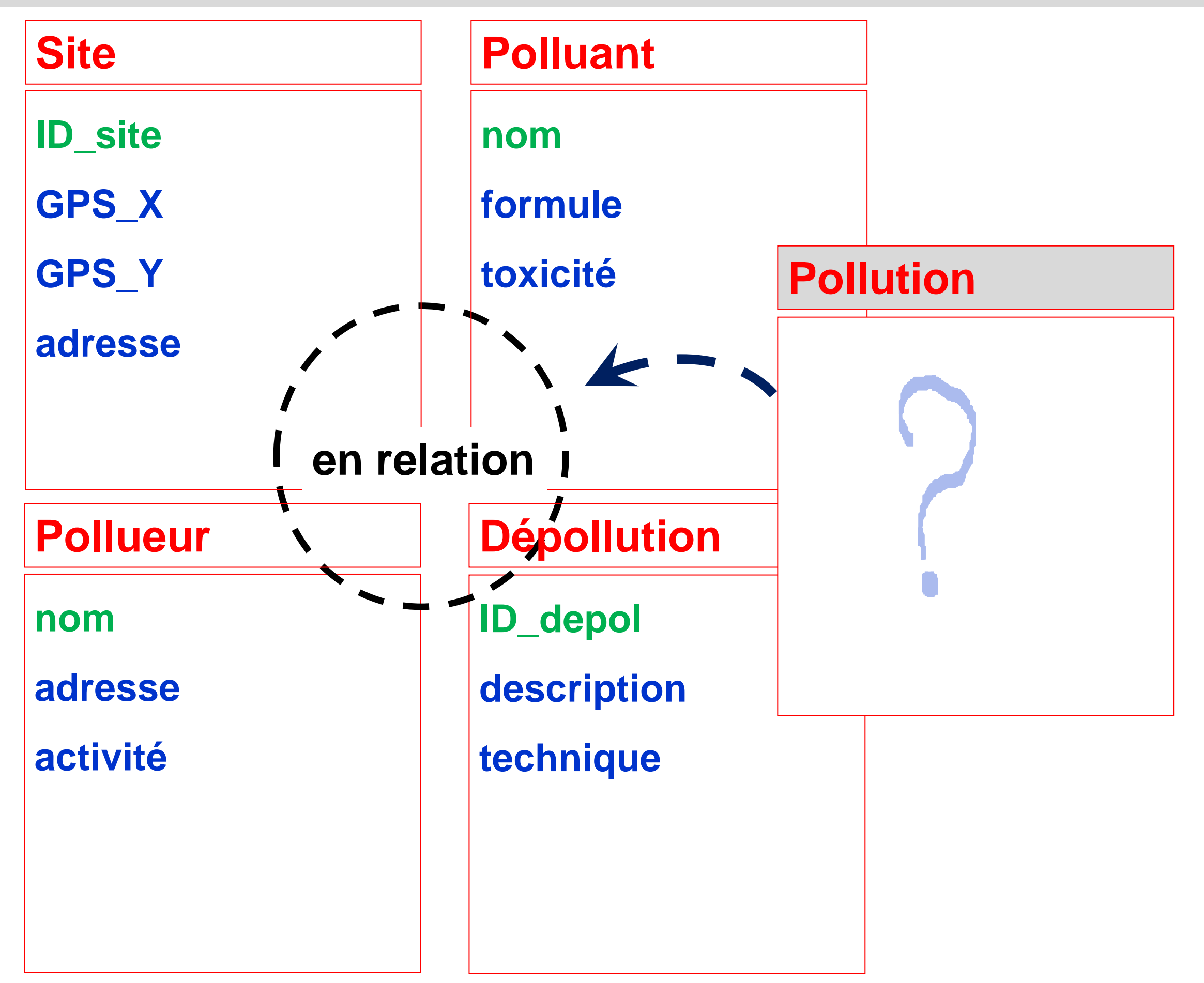

#### **Création et exploitation d'une base de données ACCESS**

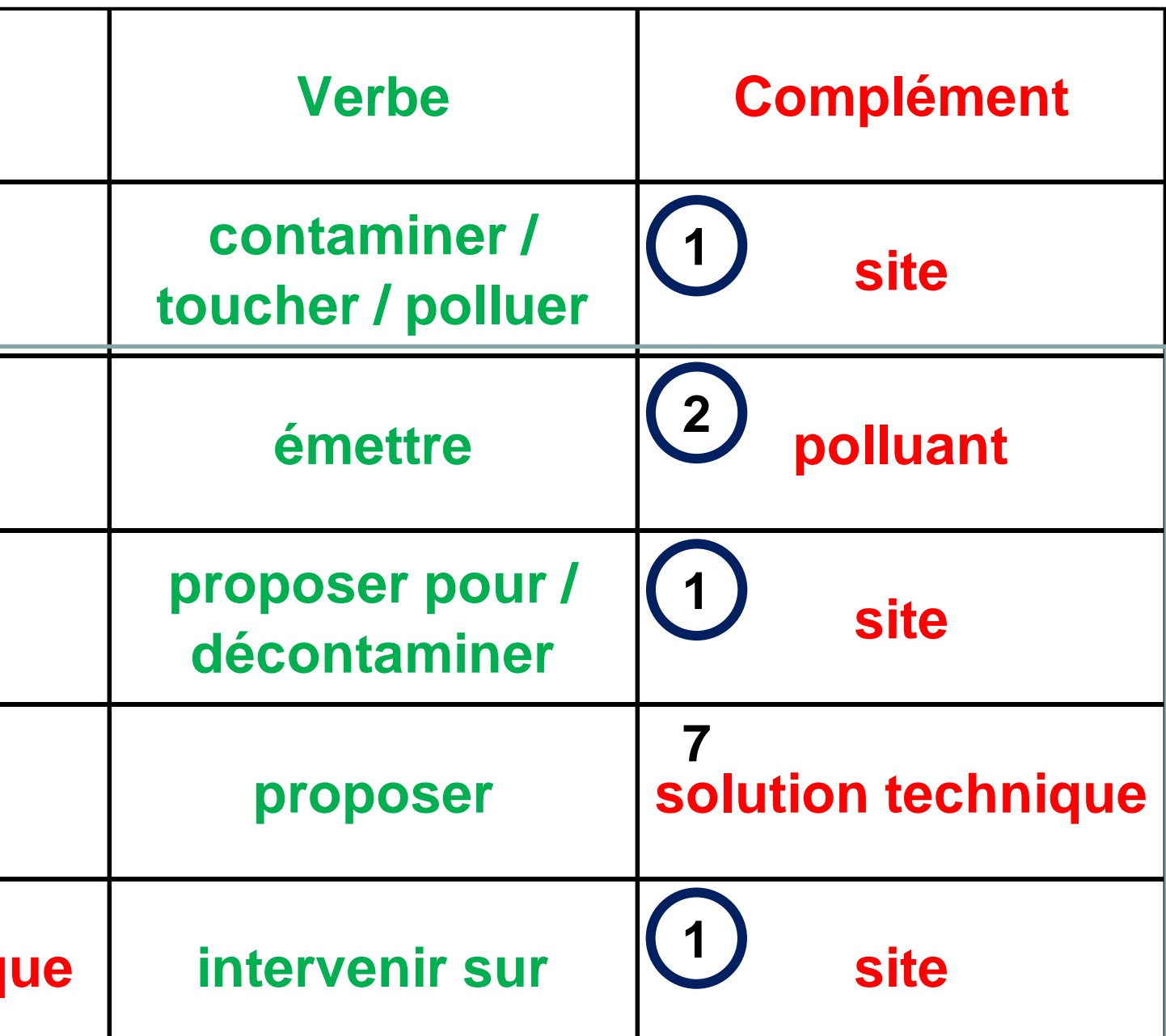

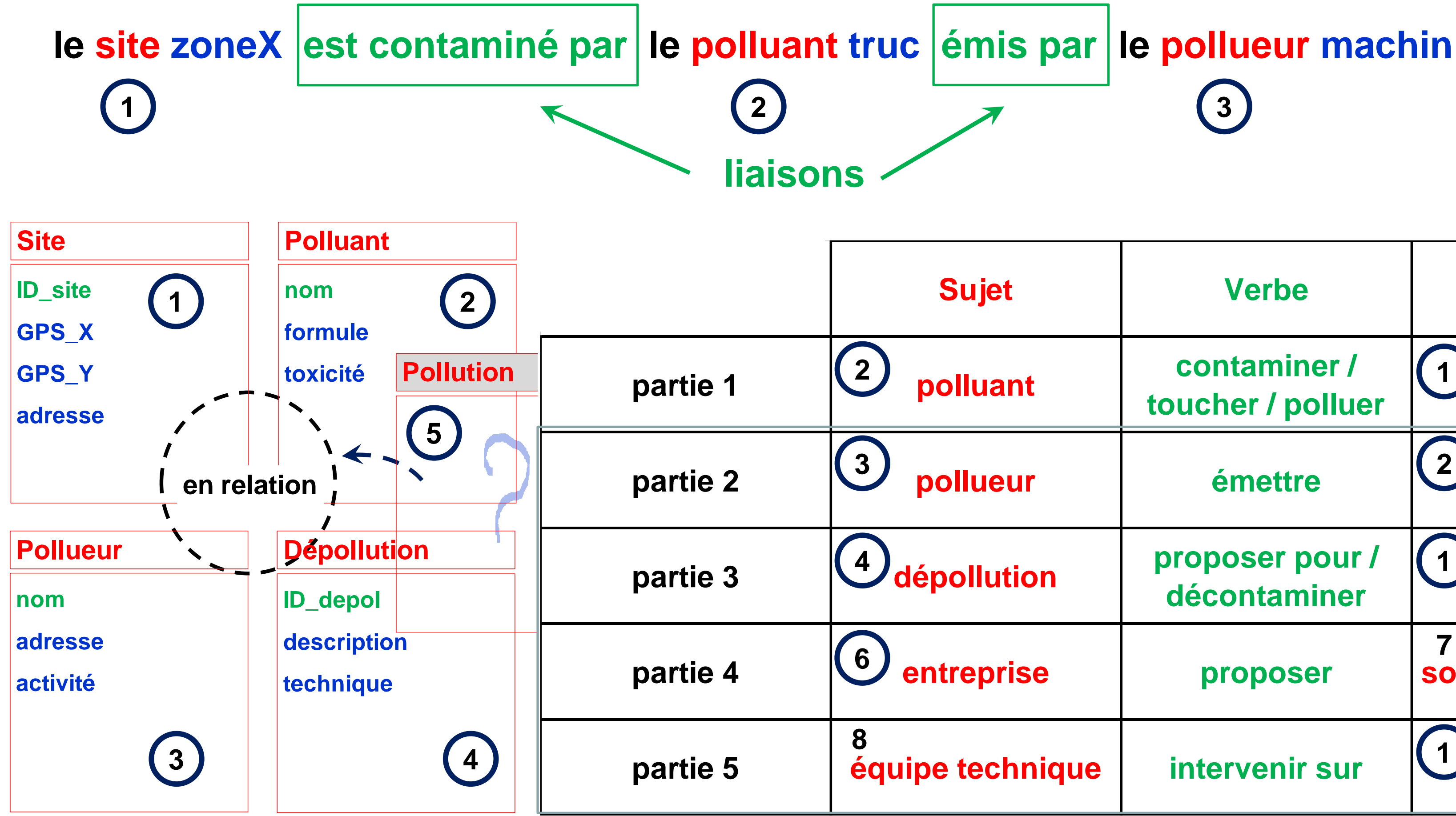

#### **Réunir en une seule phrase contextuelle 1 ère et 2 ème parties**

### **Création d'une base de données, gérant la dépollution de site contaminés**

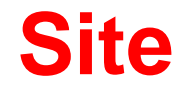

**ID\_site**

**GPS\_lat**

**GPS\_long**

**Polluant nom formule toxicite**

**adresse**

**nom**

**adresse**

**activite**

#### **Pollueur**

#### **Création d'une base de données, gérant la dépollution de site contaminés**

#### **Vers le Modèle Conceptuel des Données**

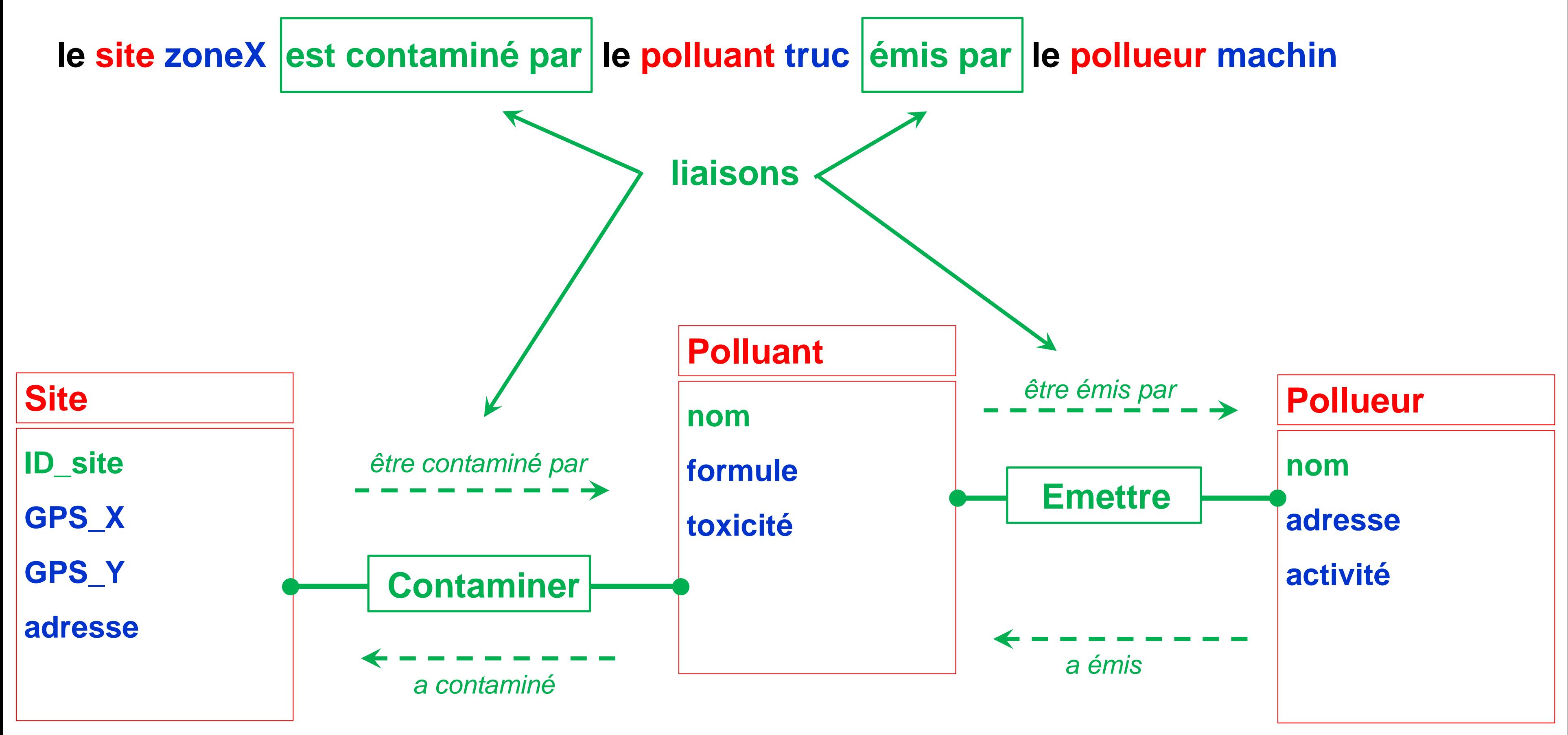

#### **Vers le Modèle Conceptuel des Données**

#### **Et si on allait déjà construire ces trois tables dans ACCESS ?**

#### **Création d'une base de données, gérant la dépollution de site contaminés**

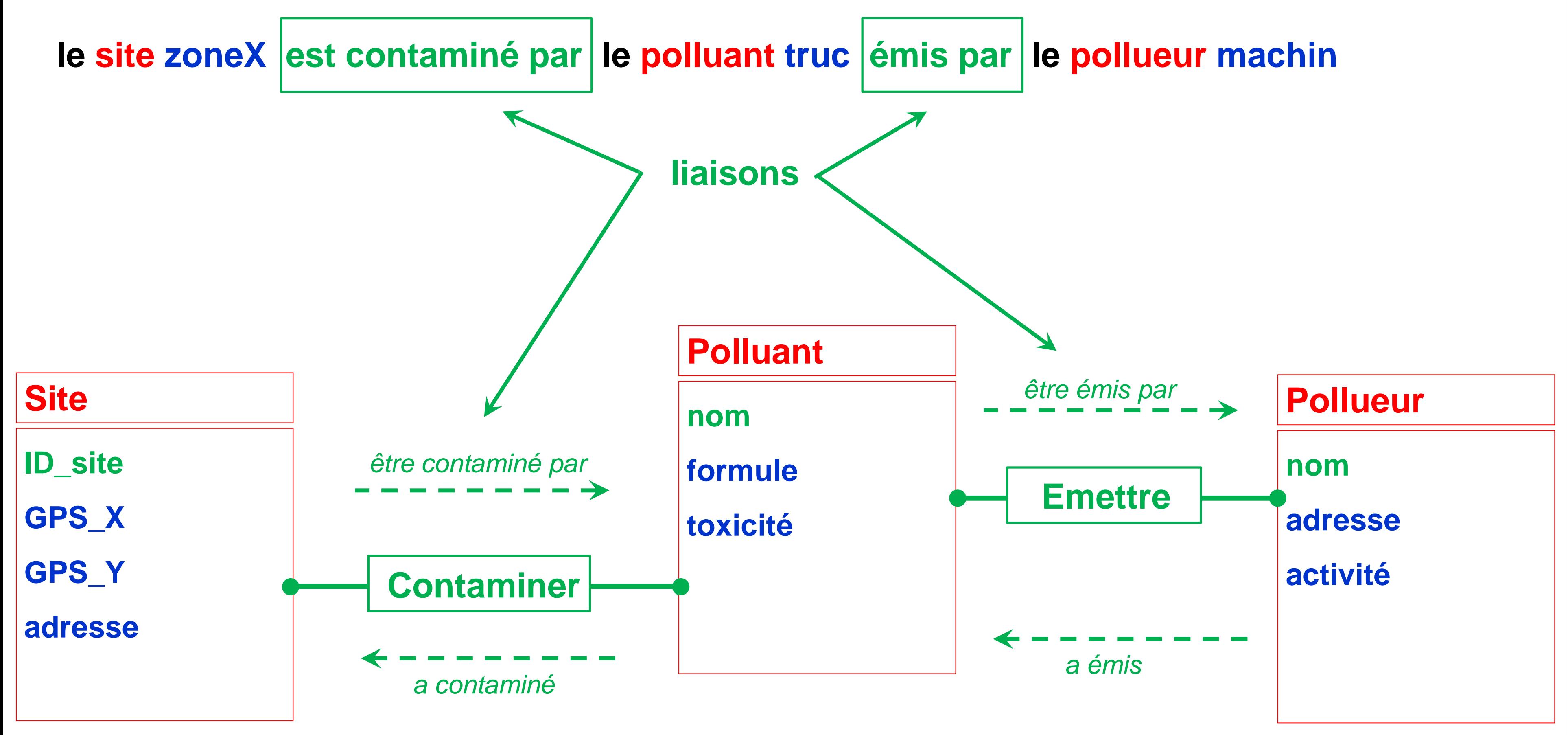

#### **Vers le Modèle Conceptuel des Données**

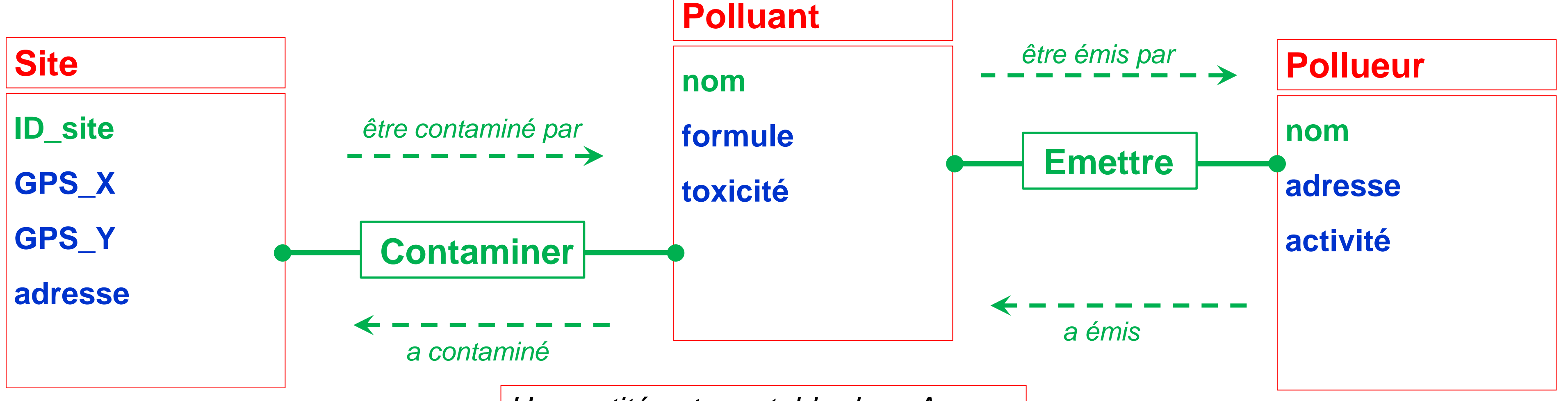

### **Modèle Conceptuel des Données**

**le site zoneX est contaminé par le polluant truc émis par le pollueur machin**

**Cardinalités >>>** elles vont permettre de déterminer le type de relation à établir

Hyp 1 : 1 site peut être contaminé par plusieurs polluants

Hyp 2 : 1 polluant peut contaminer plusieurs sites

Hyp 3 : 1 pollueur peut émettre plusieurs polluants mais chaque polluant est émis par 1 seul pollueur

*Une entité est une table dans Access*

### **Modèle Conceptuel des Données**

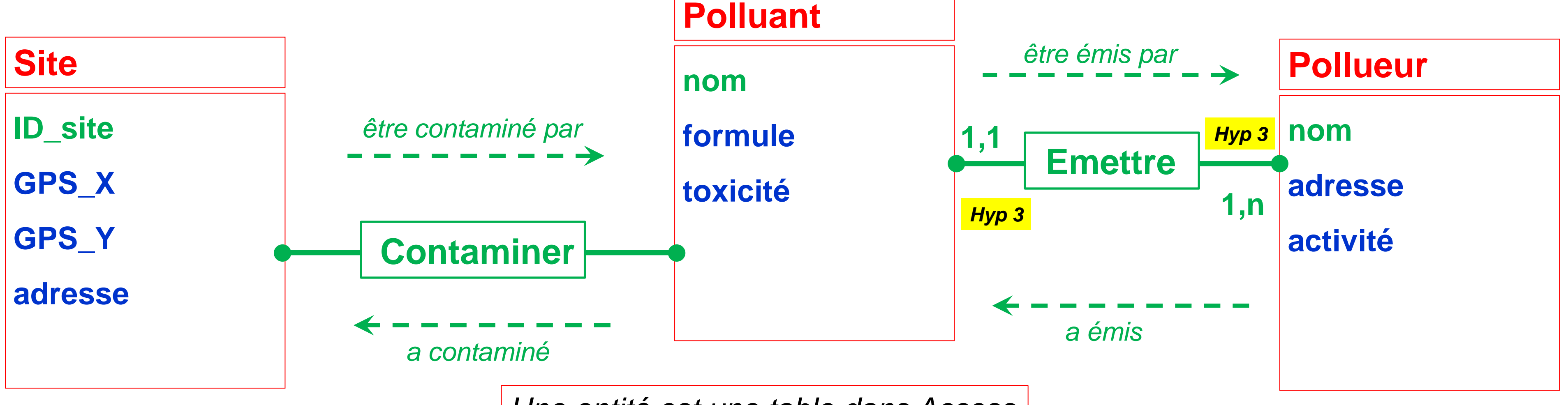

**le site zoneX est contaminé par le polluant truc émis par le pollueur machin**

Hyp 1 : 1 site peut être contaminé par plusieurs polluants

Hyp 2 : 1 polluant peut contaminer plusieurs sites

Hyp 3 : 1 pollueur peut émettre plusieurs polluants mais chaque polluant est émis par 1 seul pollueur

*Une entité est une table dans Access*

### **Modèle Conceptuel des Données**

**le site zoneX est contaminé par le polluant truc émis par le pollueur machin**

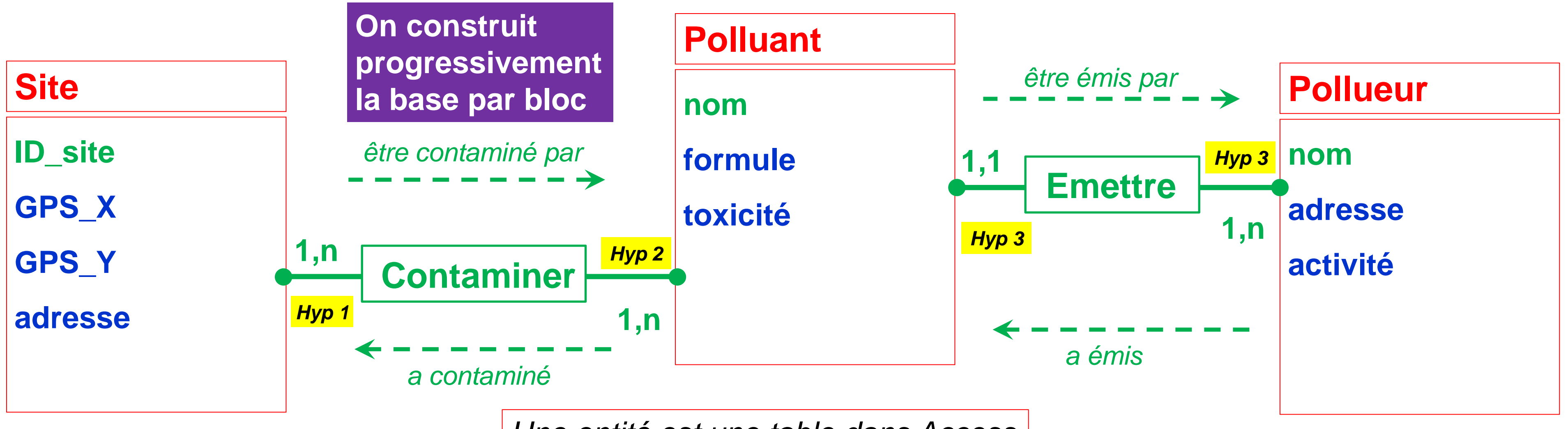

Hyp 1 : 1 site peut être contaminé par plusieurs polluants

Hyp 2 : 1 polluant peut contaminer plusieurs sites

Hyp 3 : 1 pollueur peut émettre plusieurs polluants mais chaque polluant est émis par 1 seul pollueur

*Une entité est une table dans Access*

### **Modèle Conceptuel des Données**

**le site zoneX est contaminé par le polluant truc émis par le pollueur machin**

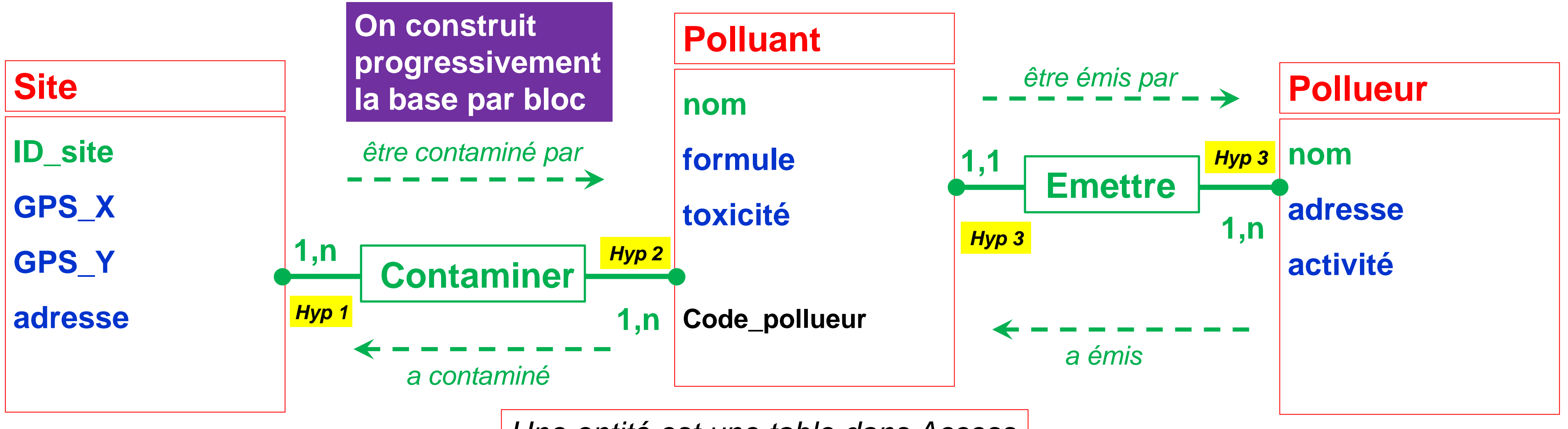

Hyp 1 : 1 site peut être contaminé par plusieurs polluants

Hyp 2 : 1 polluant peut contaminer plusieurs sites

Hyp 3 : 1 pollueur peut émettre plusieurs polluants mais chaque polluant est émis par 1 seul pollueur

*Une entité est une table dans Access*

# **Du Modèle Conceptuel des Données (MCD) au Modèle Logique des Données (MLD)**

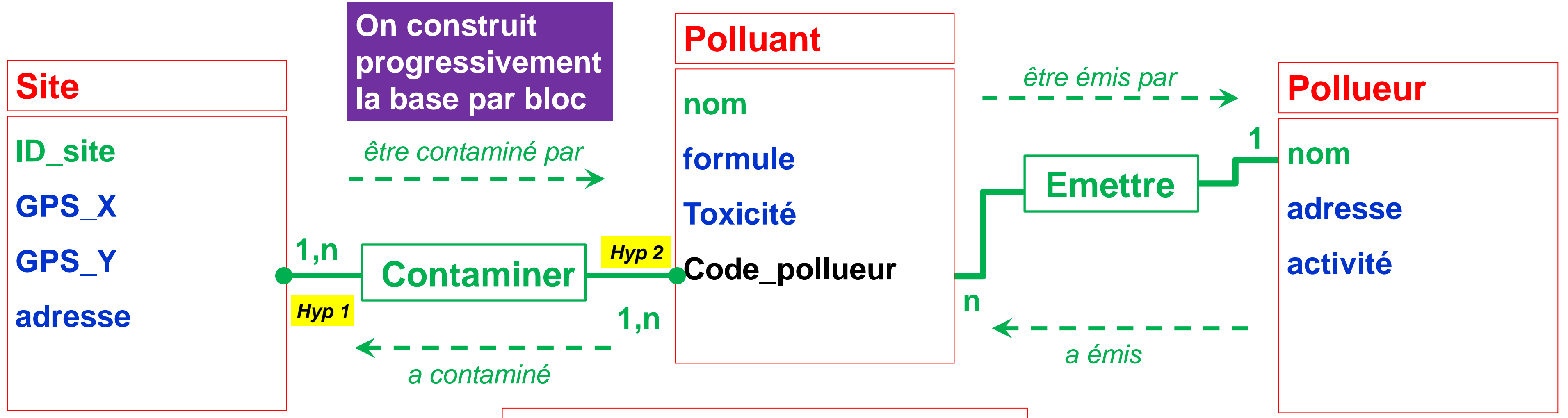

**le site zoneX est contaminé par le polluant truc émis par le pollueur machin**

Hyp 1 : 1 site peut être contaminé par plusieurs polluants

Hyp 2 : 1 polluant peut contaminer plusieurs sites

Hyp 3 : 1 pollueur peut émettre plusieurs polluants mais chaque polluant est émis par 1 seul pollueur

*Une entité est une table dans Access*

- 
- 

**On construit progressivement la base par bloc**

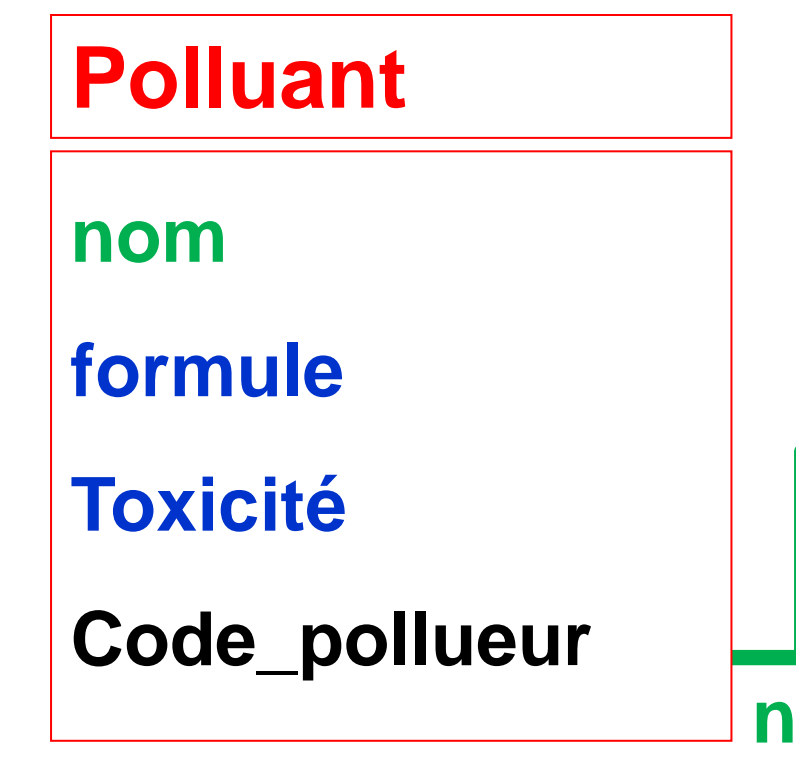

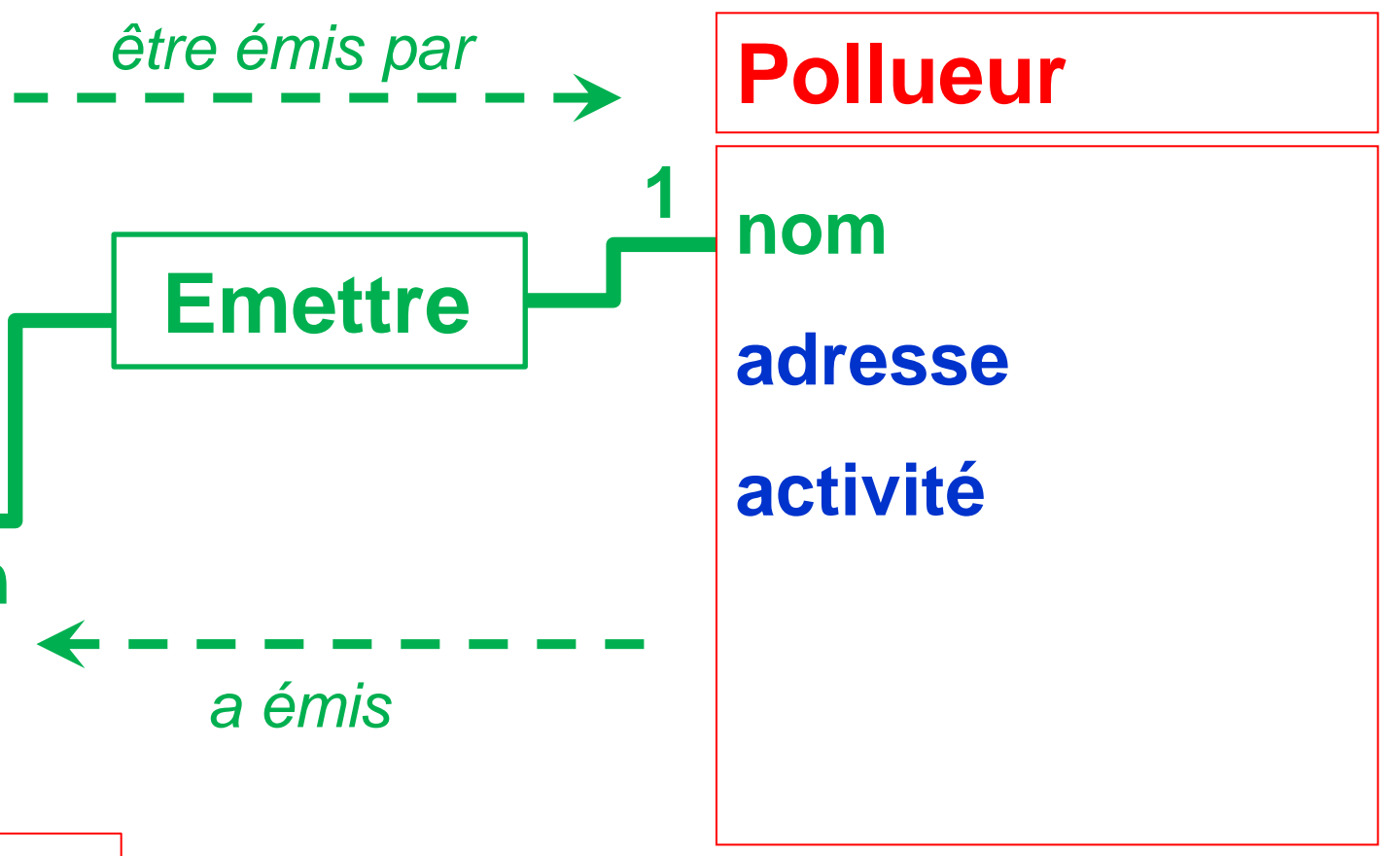

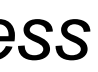

Hyp 1 : 1 site peut être contaminé par plusieurs polluants

- Hyp 2 : 1 polluant peut contaminer plusieurs sites
- Hyp 3 : 1 pollueur peut émettre plusieurs polluants mais chaque polluant est émis par 1 seul pollueur

# **Cardinalités le site zoneX est contaminé par le polluant truc émis par le pollueur machin**

*Une entité est une table dans Access*

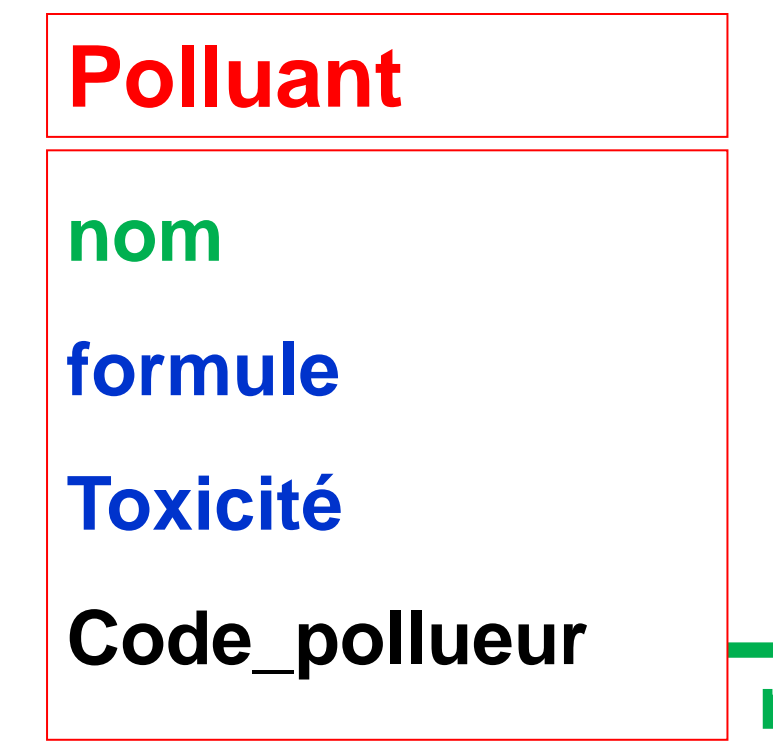

**On construit progressivement la base par bloc**

Hyp 1 : 1 site peut être contaminé par plusieurs polluants

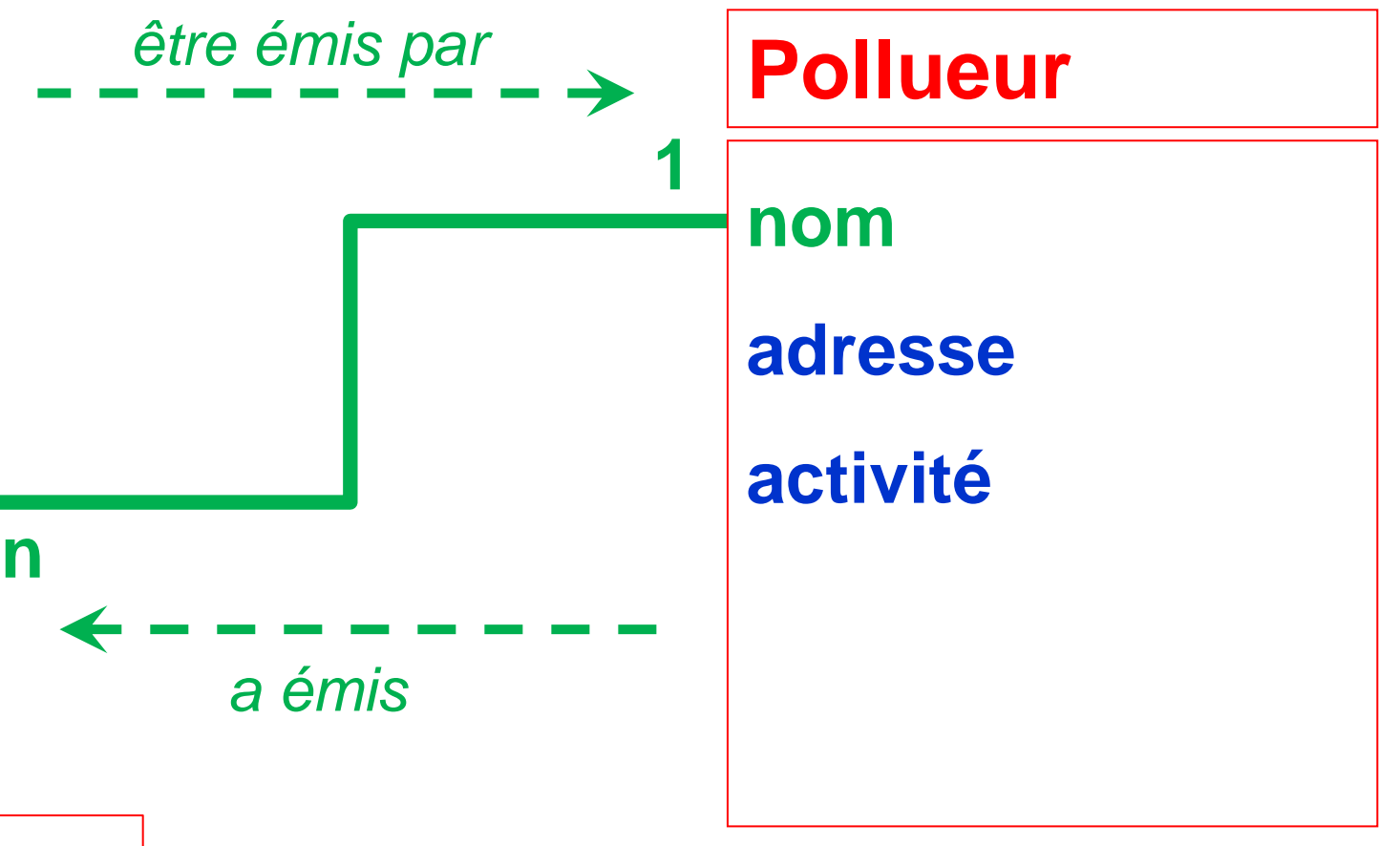

- Hyp 2 : 1 polluant peut contaminer plusieurs sites
- Hyp 3 : 1 pollueur peut émettre plusieurs polluants mais chaque polluant est émis par 1 seul pollueur

# **Cardinalités le site zoneX est contaminé par le polluant truc émis par le pollueur machin**

*Une entité est une table dans Access*

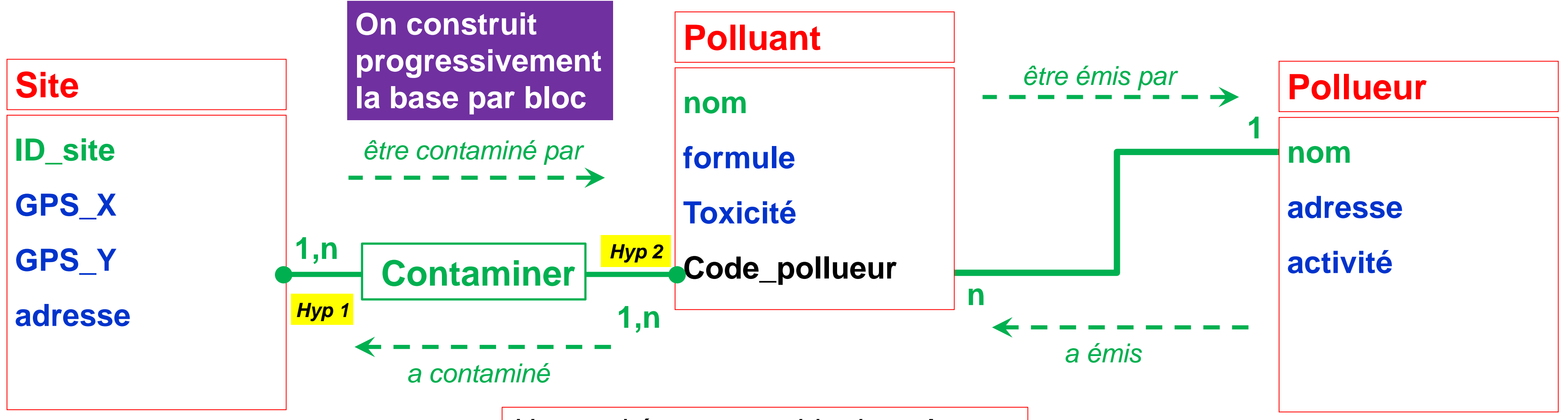

Hyp 1 : 1 site peut être contaminé par plusieurs polluants

Hyp 2 : 1 polluant peut contaminer plusieurs sites

Hyp 3 : 1 pollueur peut émettre plusieurs polluants mais chaque polluant est émis par 1 seul pollueur

# **Cardinalités le site zoneX est contaminé par le polluant truc émis par le pollueur machin**

*Une entité est une table dans Access*

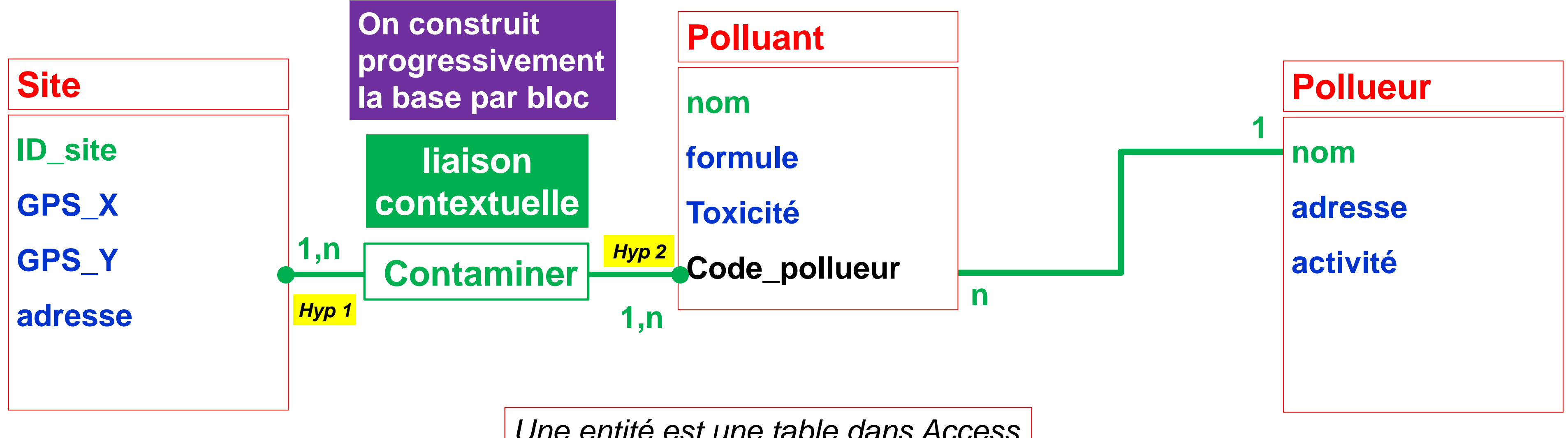

Hyp 1 : 1 site peut être contaminé par plusieurs polluants

Hyp 2 : 1 polluant peut contaminer plusieurs sites

Hyp 3 : 1 pollueur peut émettre plusieurs polluants mais chaque polluant est émis par 1 seul pollueur

# **Cardinalités le site zoneX est contaminé par le polluant truc émis par le pollueur machin**

*Une entité est une table dans Access*

Hyp 1 : 1 site peut être contaminé par plusieurs polluants

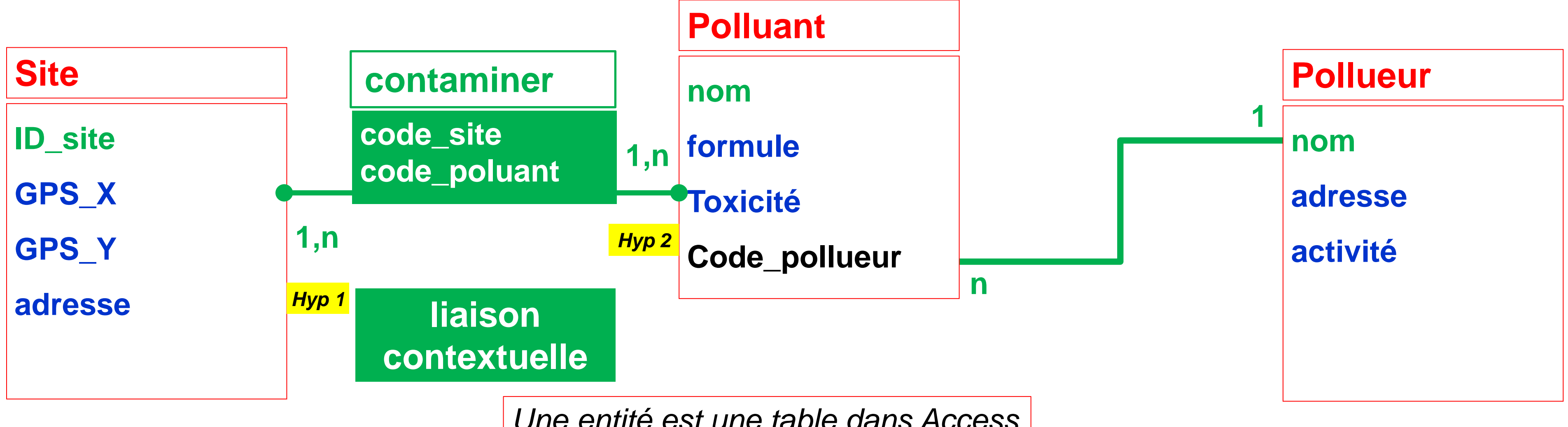

Hyp 2 : 1 polluant peut contaminer plusieurs sites

Hyp 3 : 1 pollueur peut émettre plusieurs polluants mais chaque polluant est émis par 1 seul pollueur

*Une entité est une table dans Access*

# **Cardinalités le site zoneX est contaminé par le polluant truc émis par le pollueur machin**

Hyp 1 : 1 site peut être contaminé par plusieurs polluants

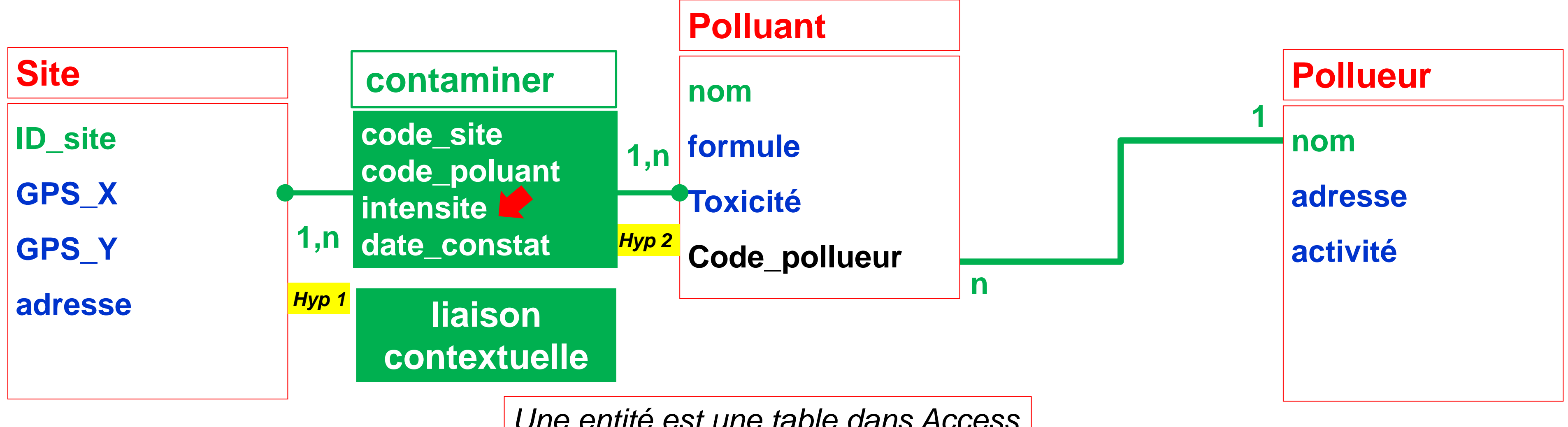

Hyp 2 : 1 polluant peut contaminer plusieurs sites

Hyp 3 : 1 pollueur peut émettre plusieurs polluants mais chaque polluant est émis par 1 seul pollueur

*Une entité est une table dans Access*

# **Cardinalités le site zoneX est contaminé par le polluant truc émis par le pollueur machin**

Hyp 1 : 1 site peut être contaminé par plusieurs polluants

Hyp 2 : 1 polluant peut contaminer plusieurs sites

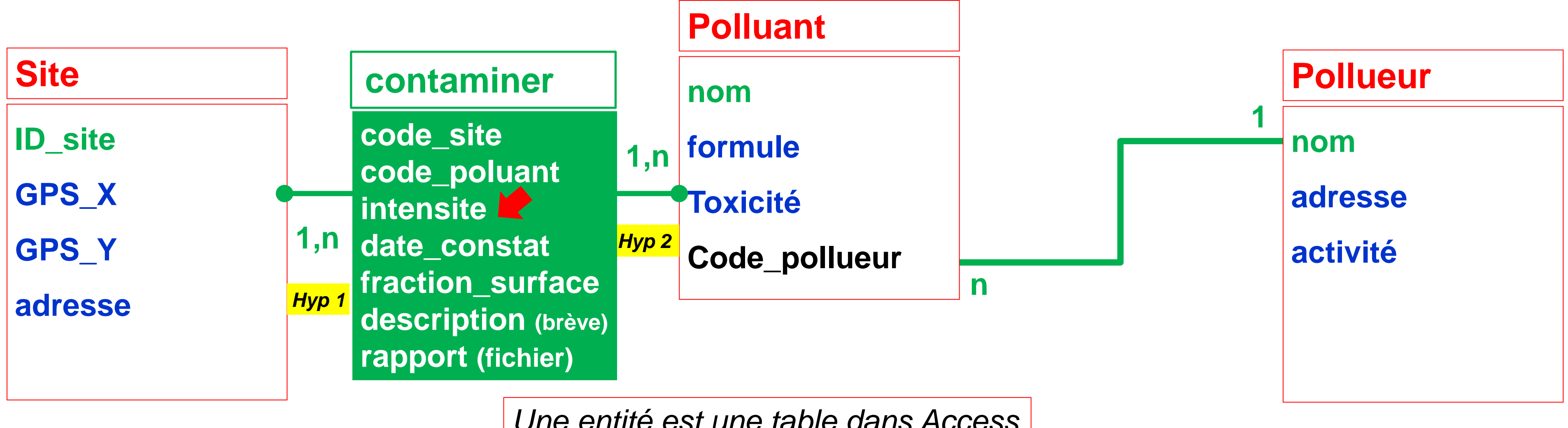

Hyp 3 : 1 pollueur peut émettre plusieurs polluants mais chaque polluant est émis par 1 seul pollueur

*Une entité est une table dans Access*

# **Cardinalités le site zoneX est contaminé par le polluant truc émis par le pollueur machin**

**Site**

**ID\_site**

**GPS\_X**

**GPS\_Y**

**adresse**

**Création d'une base de données, gérant la dépollution de site contaminés**

### **Modèle Logique des Données (MLD)**

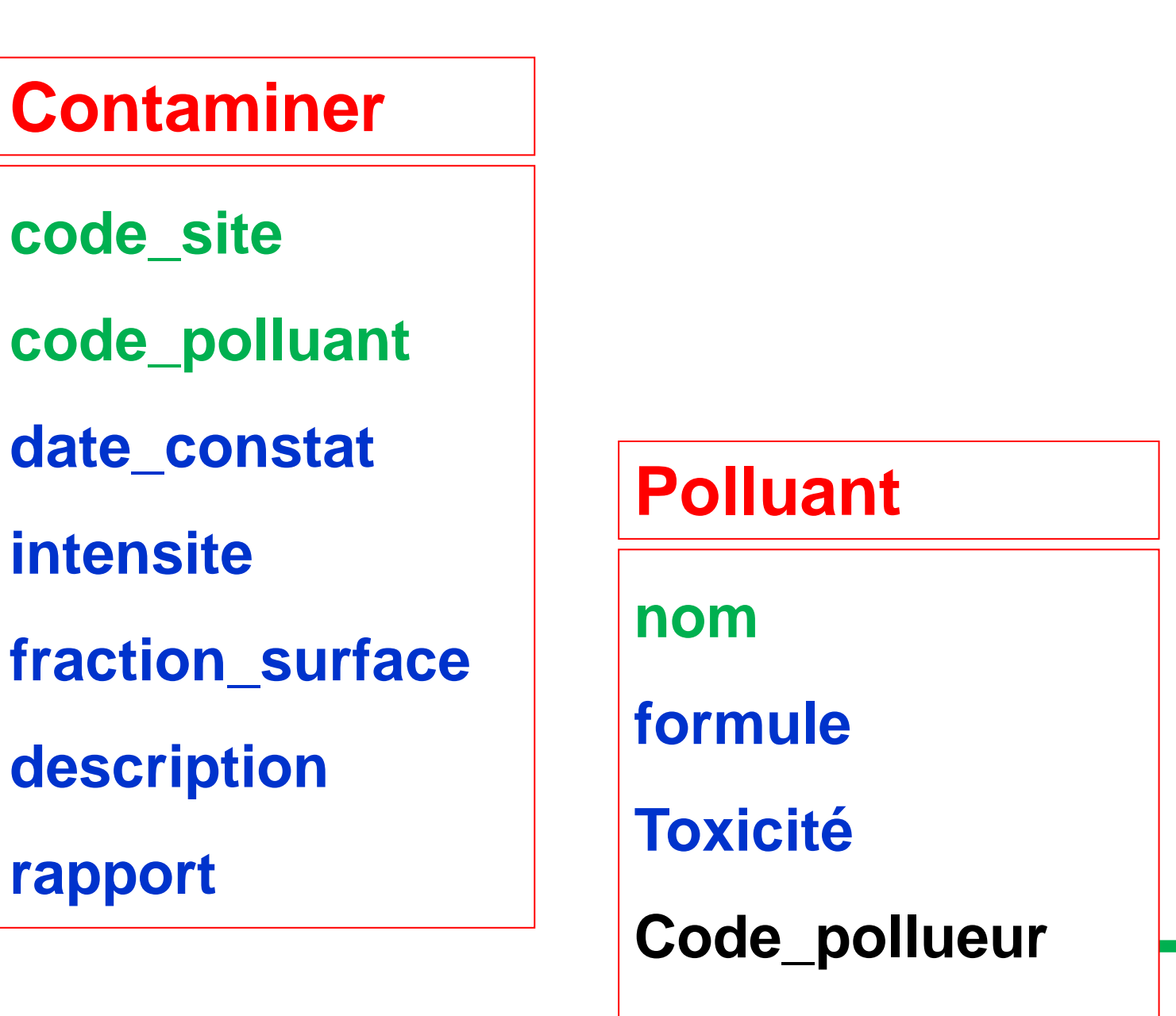

**le site zoneX est contaminé par le polluant truc émis par le pollueur machin**

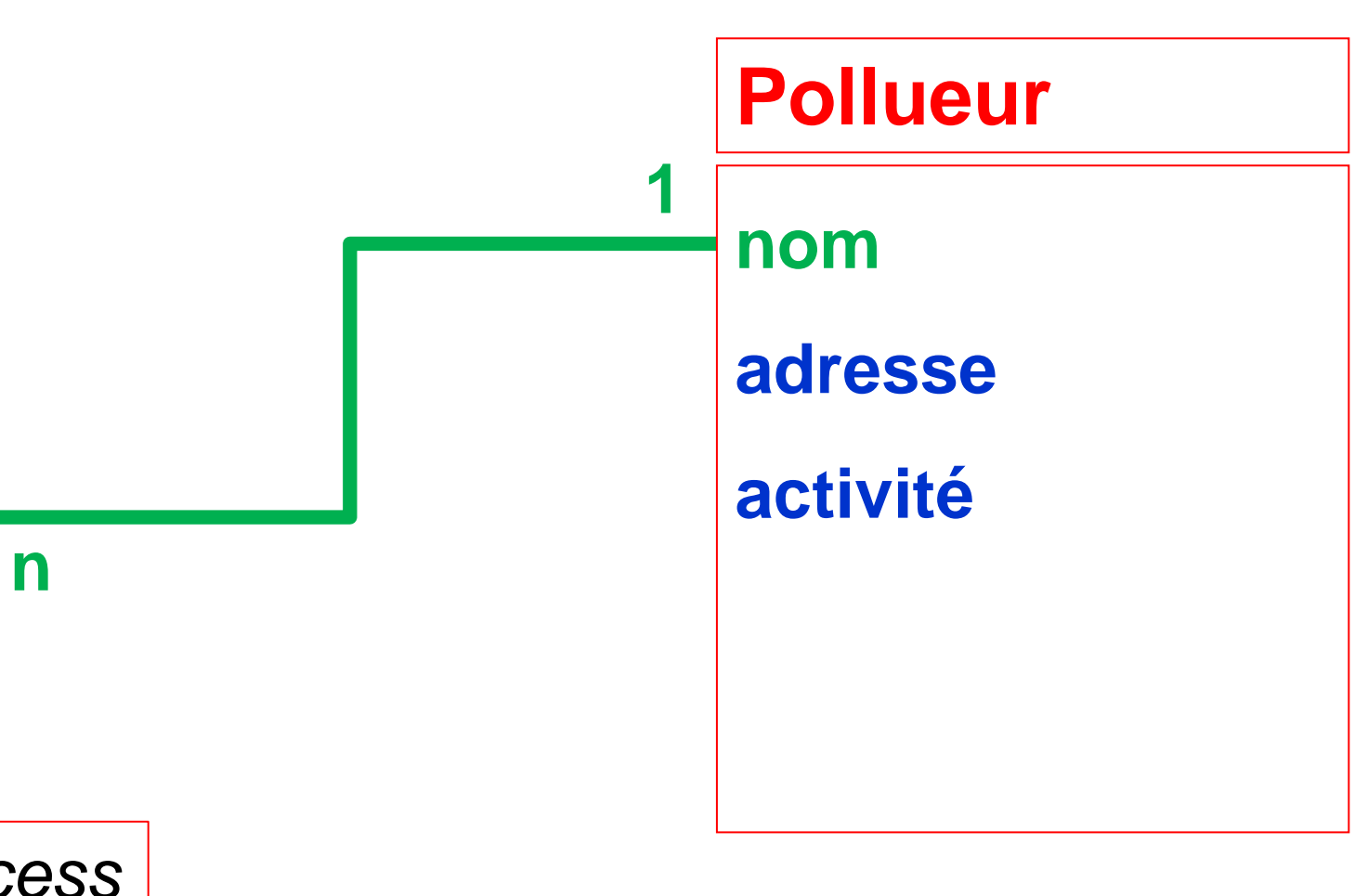

*Une entité est une table dans Access*

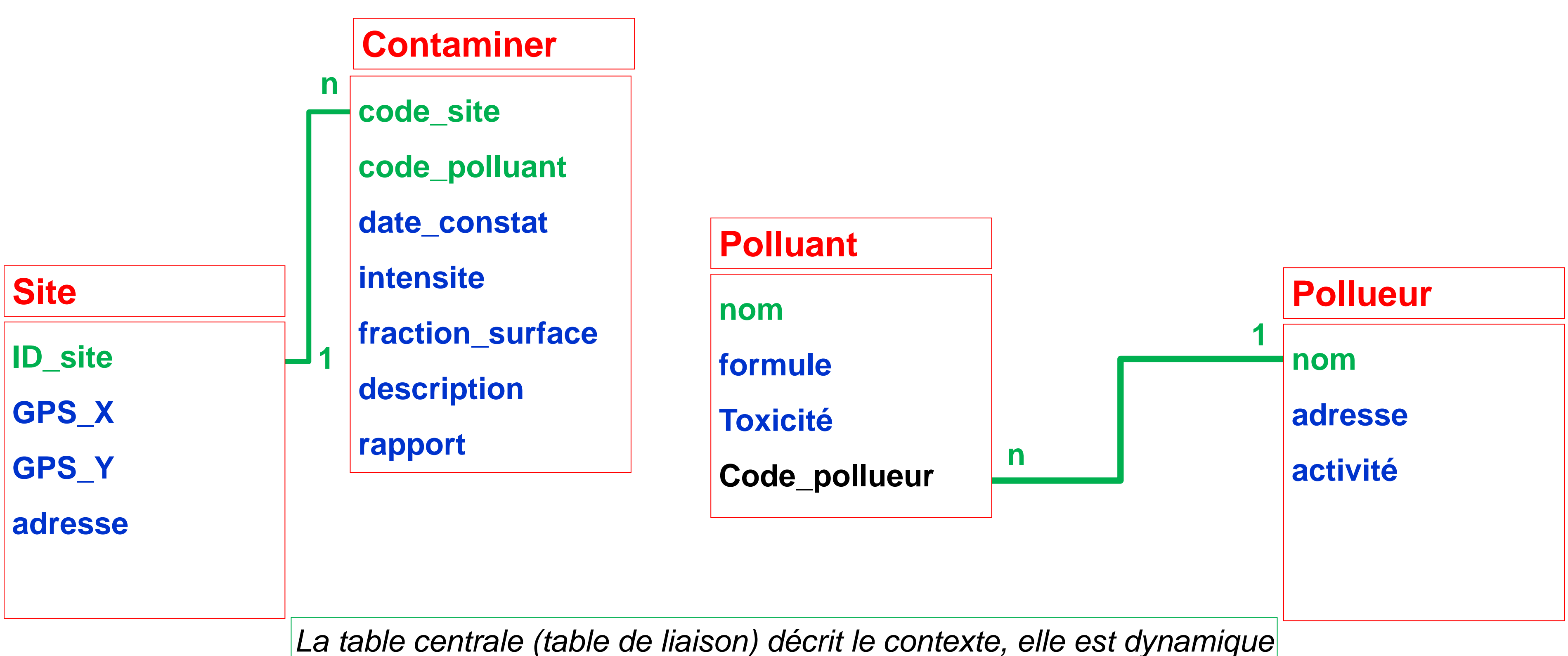

### **Modèle Logique des Données (MLD)**

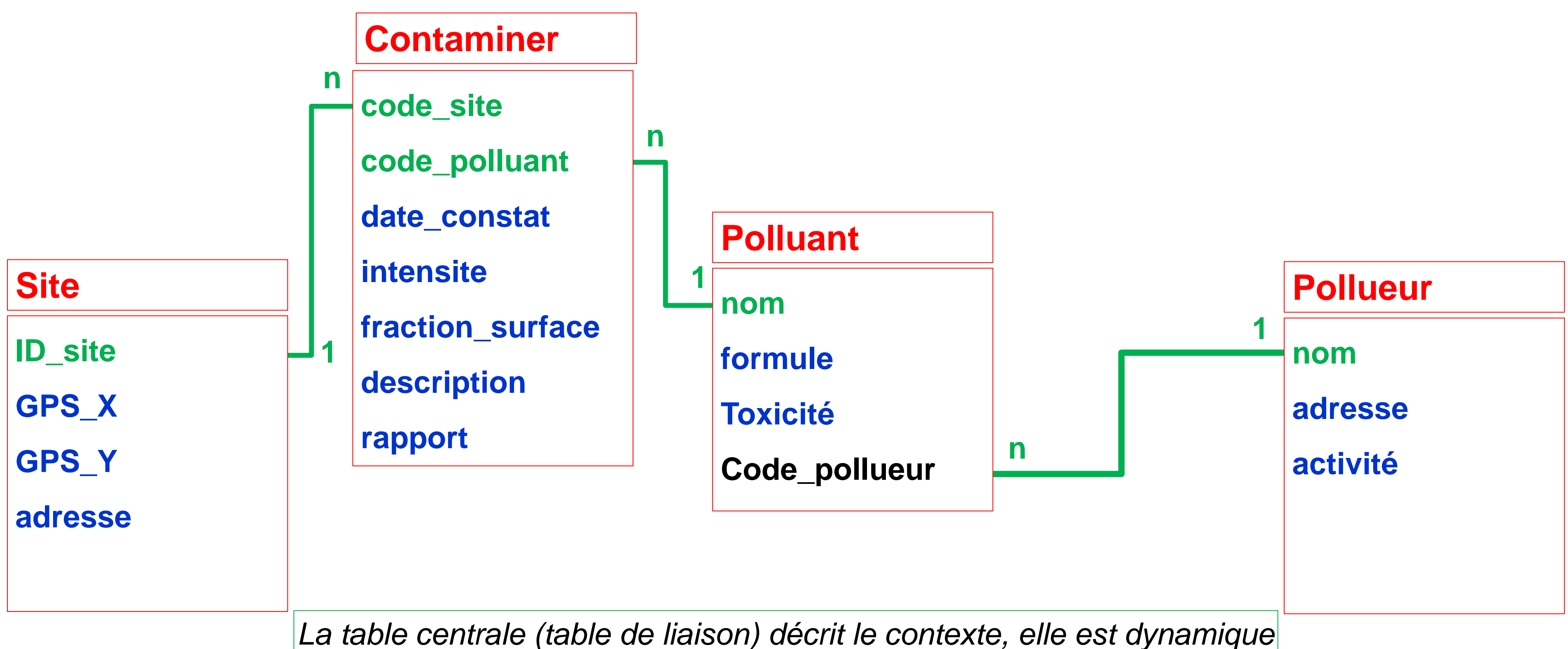

### **Modèle Logique des Données (MLD)**

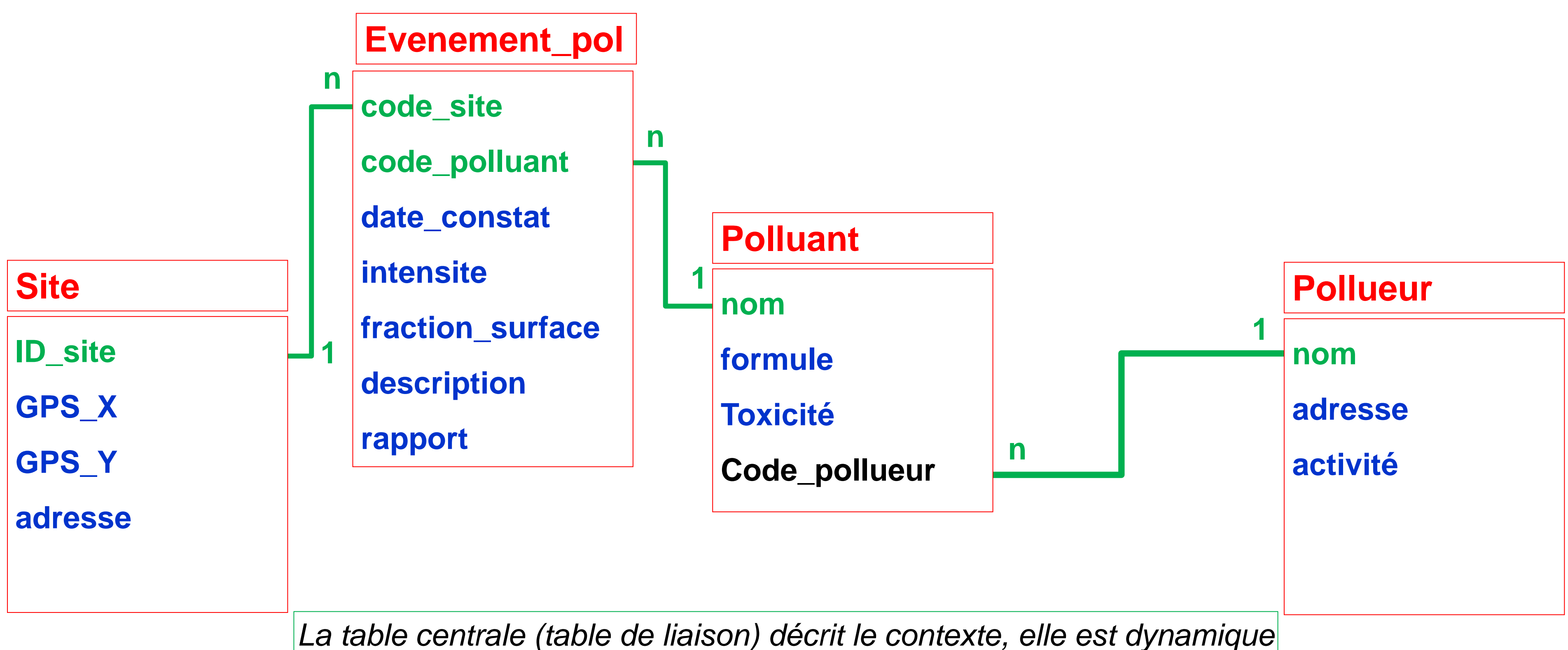

### **Modèle Logique des Données (MLD)**

**Création d'une base de données, gérant des observations**

### **Modèle Logique des Données (MLD)**

### **l'item truc est observé par l'observateur bidule appartenant à l'équipe chose**

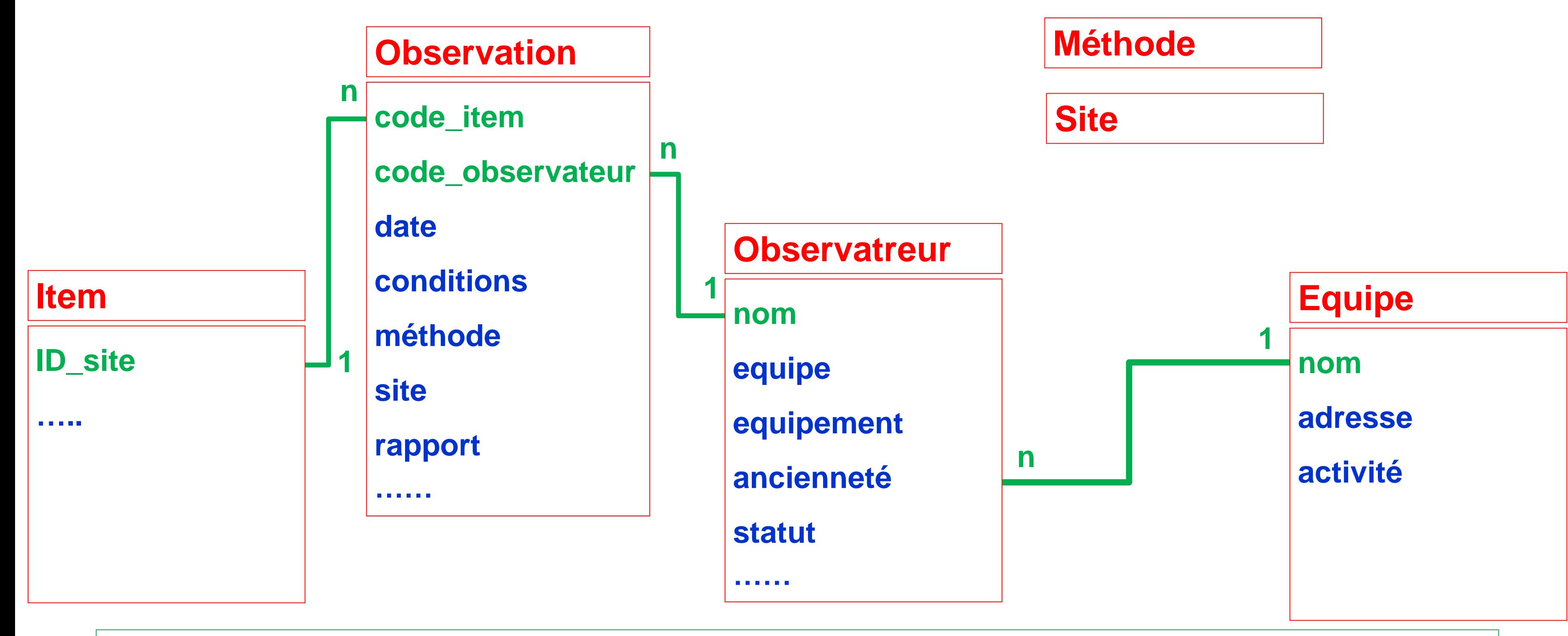

*La table centrale (table de liaison) décrit l'observation (résultat détaillé et contexte), elle est dynamique*

**nom**

**adresse**

**activité**

#### **Pollueur**

#### **Création d'une base de données, gérant la dépollution de site contaminés**

### **Modèle Logique des Données (MLD)**

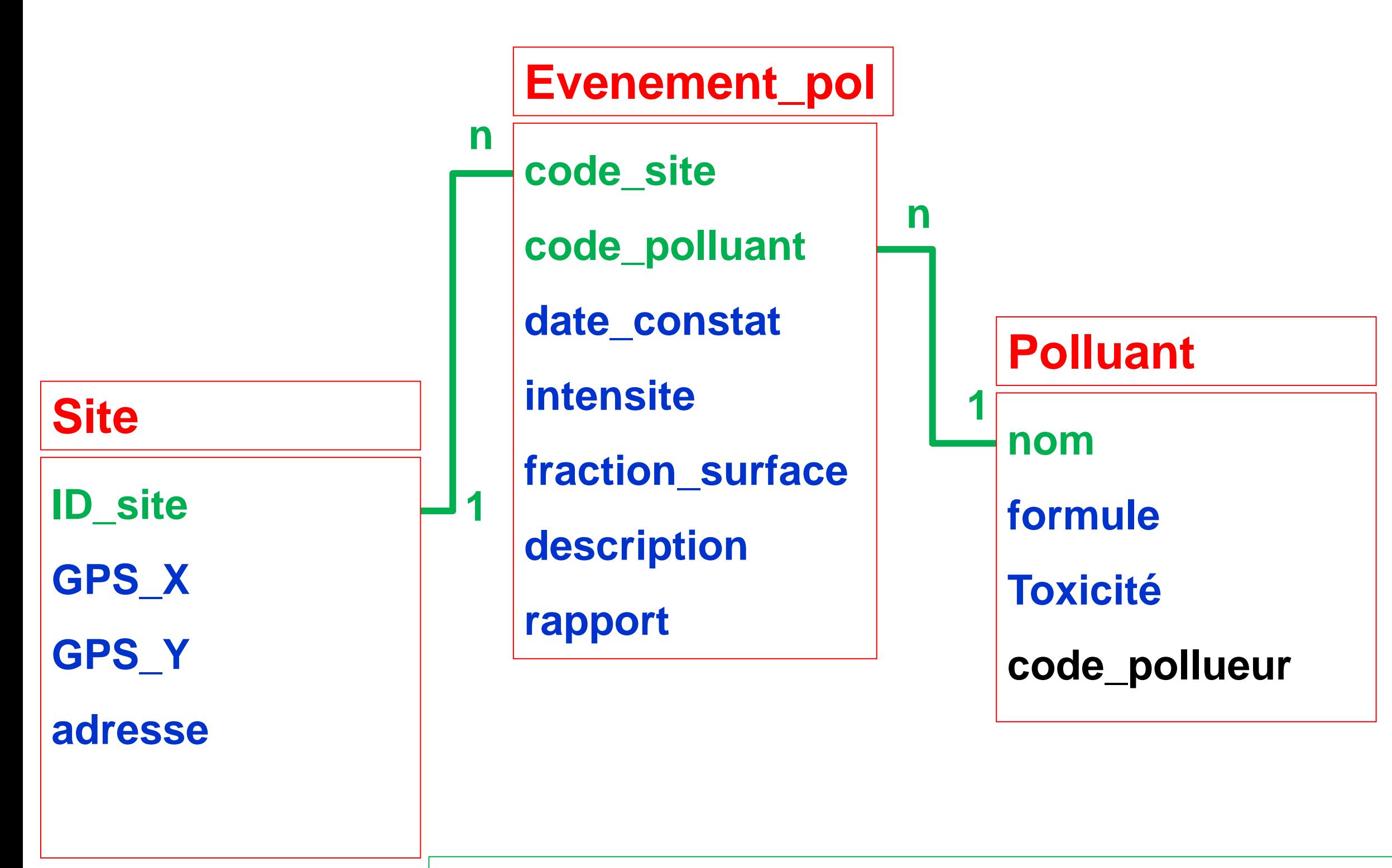

**le site zoneX est contaminé par le polluant truc émis par le pollueur machin**

*La table centrale (table de liaison) décrit le contexte, elle est dynamique*

**nom**

**adresse**

**activité**

#### **Pollueur**

#### **Création d'une base de données, gérant la dépollution de site contaminés**

### **Modèle Logique des Données (MLD)**

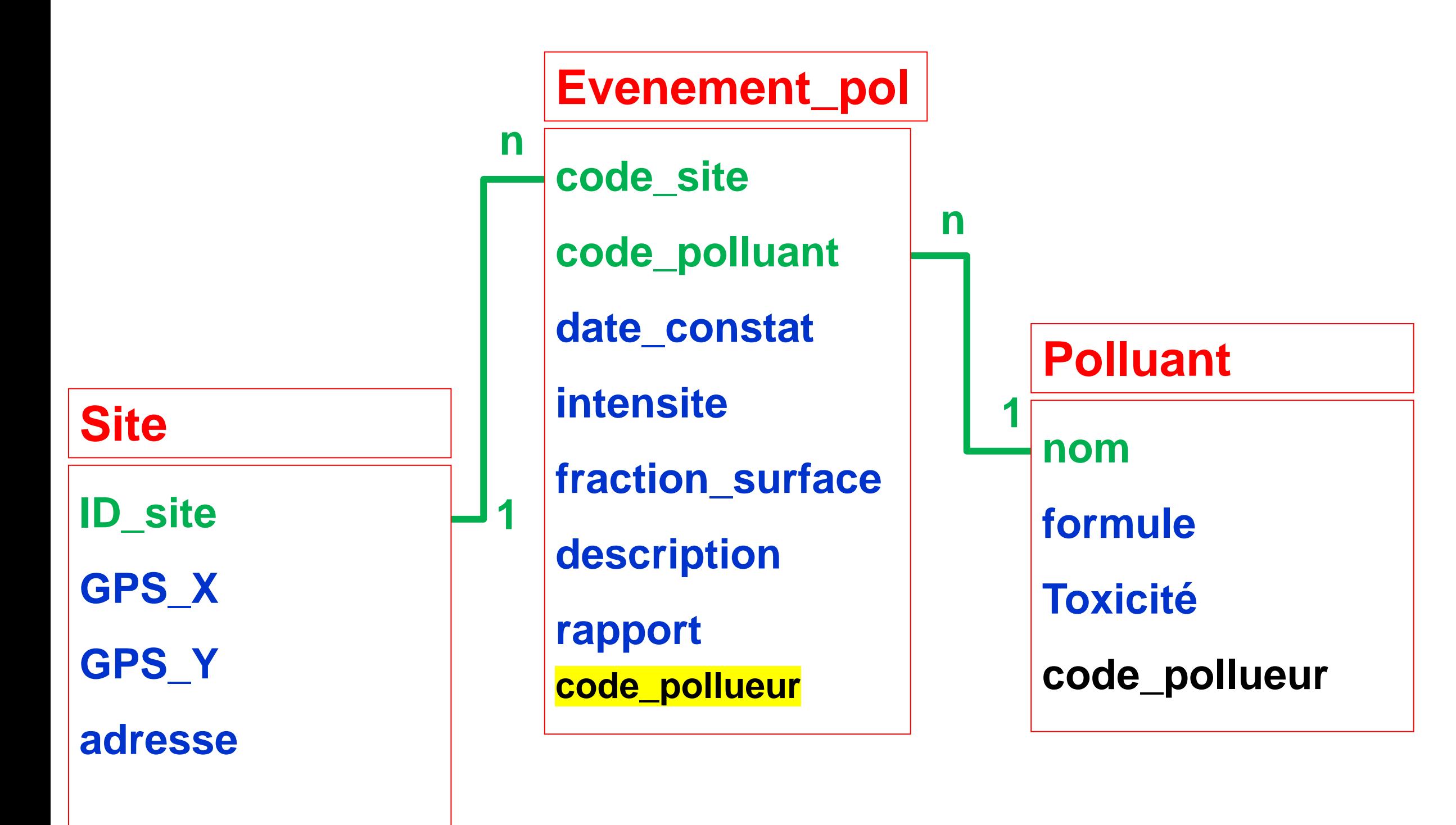

**le site zoneX est contaminé par le polluant truc émis par le pollueur machin**

*La table centrale (table de liaison) décrit le contexte, elle est dynamique*

### **Modèle Logique des Données (MLD)**

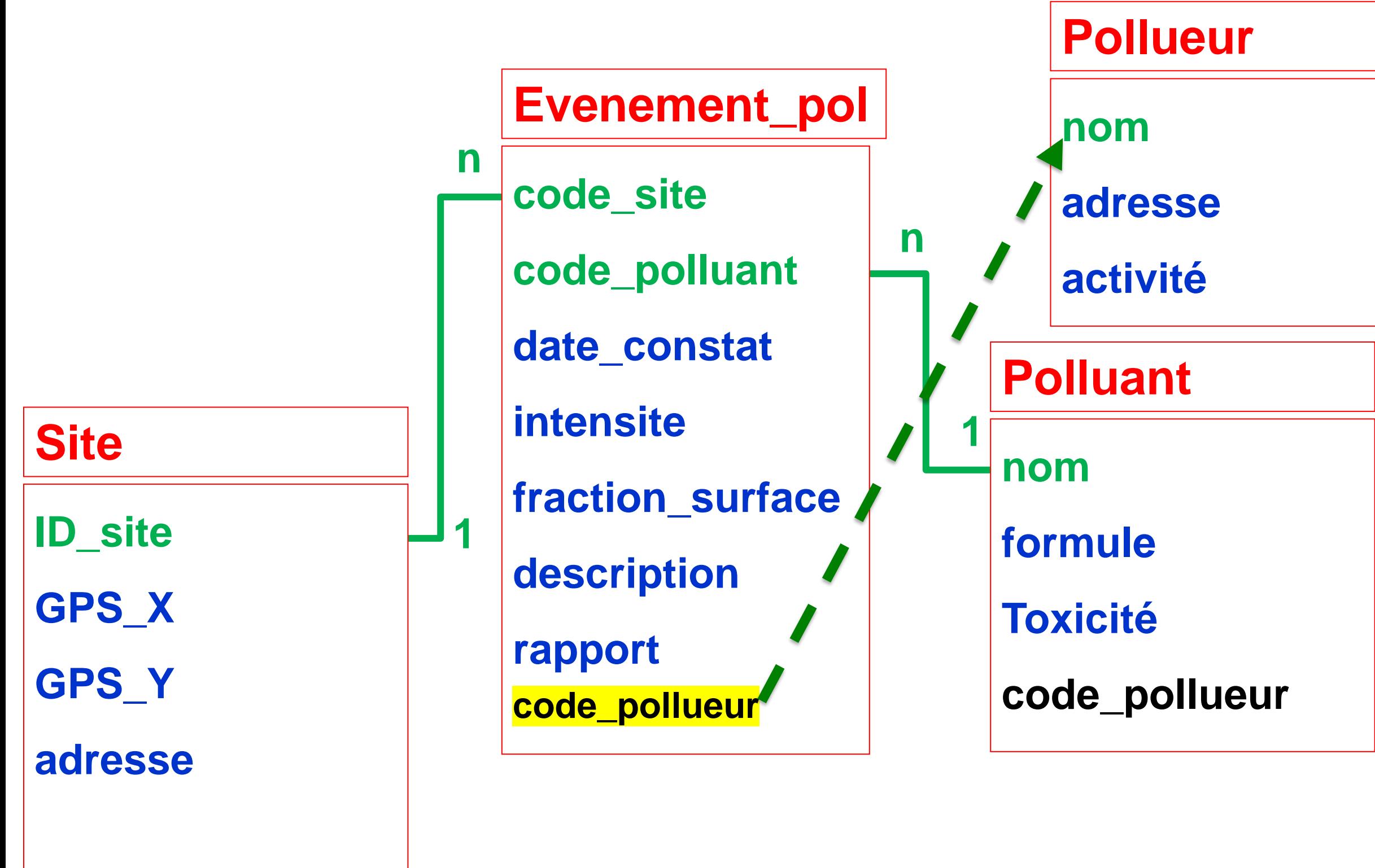

**le site zoneX est contaminé par le polluant truc émis par le pollueur machin**

*La table centrale (table de liaison) décrit le contexte, elle est dynamique*

#### **Polluant**

- **nom**
- **formule**
- **Toxicité**
- **code\_pollueur**

- **nom**
- **adresse**
- **activité**

#### **Pollueur**

### **Création d'une base de données, gérant la dépollution de site contaminés**

**Il reste maintenant à s'attaquer au bloc 3 : Dépollution**

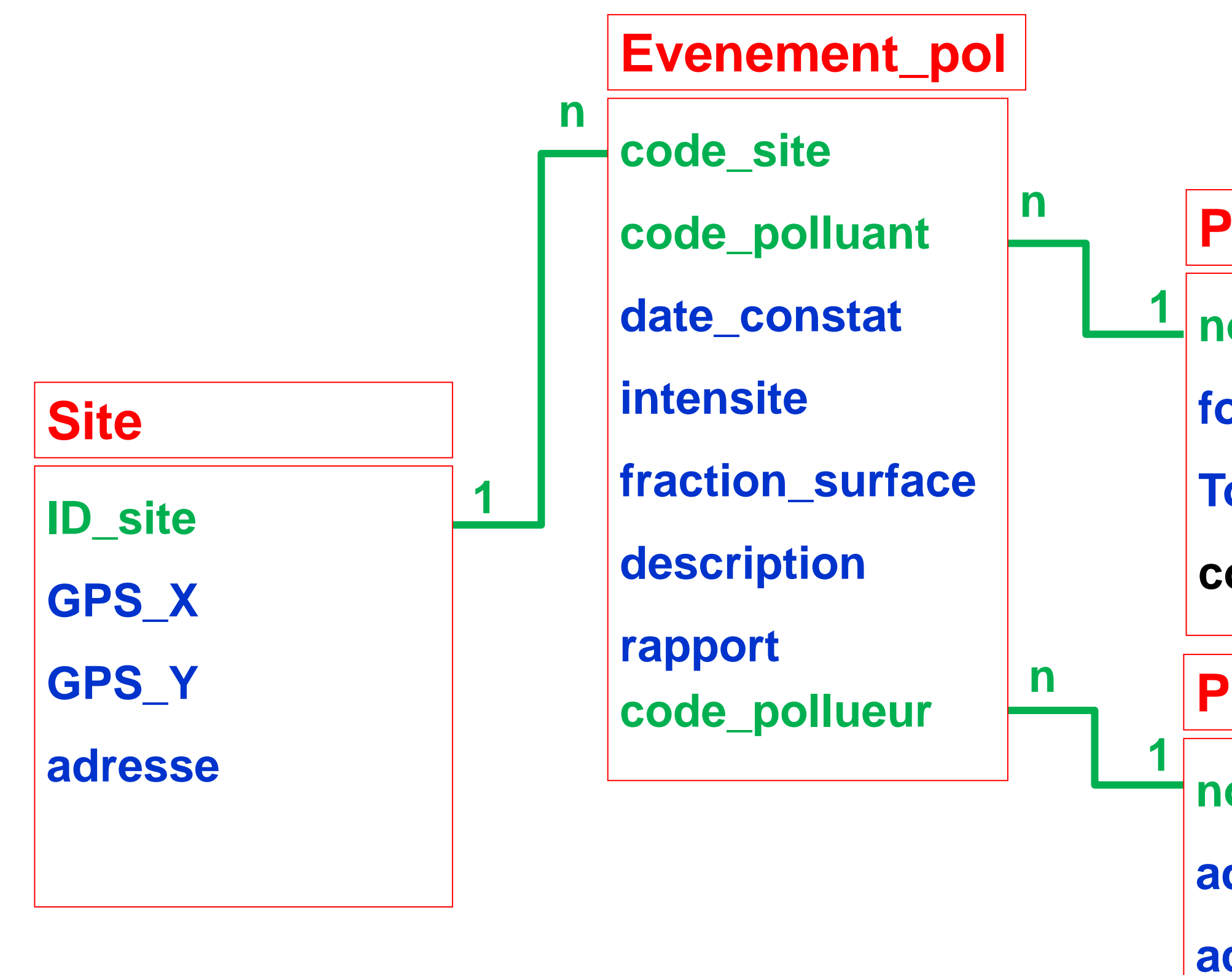

*La table centrale (table de liaison) décrit le contexte, elle est dynamique*

**Mais avant nous devons construire une base fonctionnelle dans Access**

#### **5/ premier jet dans ACCESS**

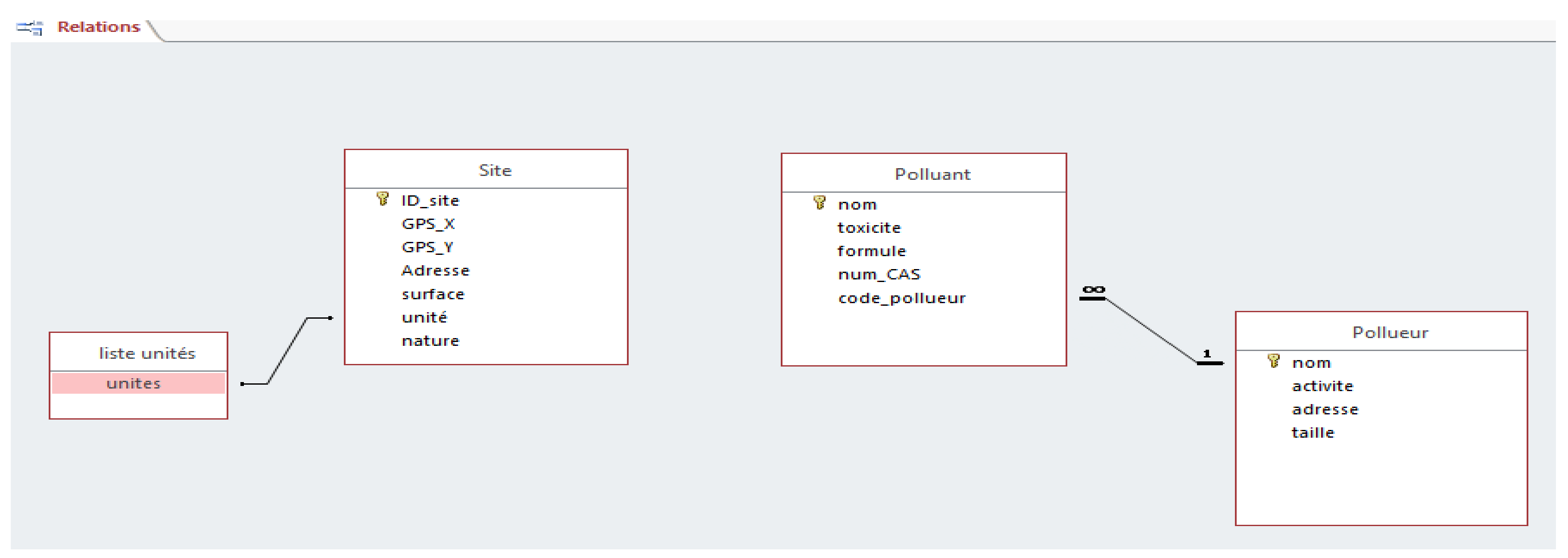

#### **Création d'une base de données, gérant la dépollution de site contaminés**

#### **7/ Une première version fonctionnelle de la base ACCESS**

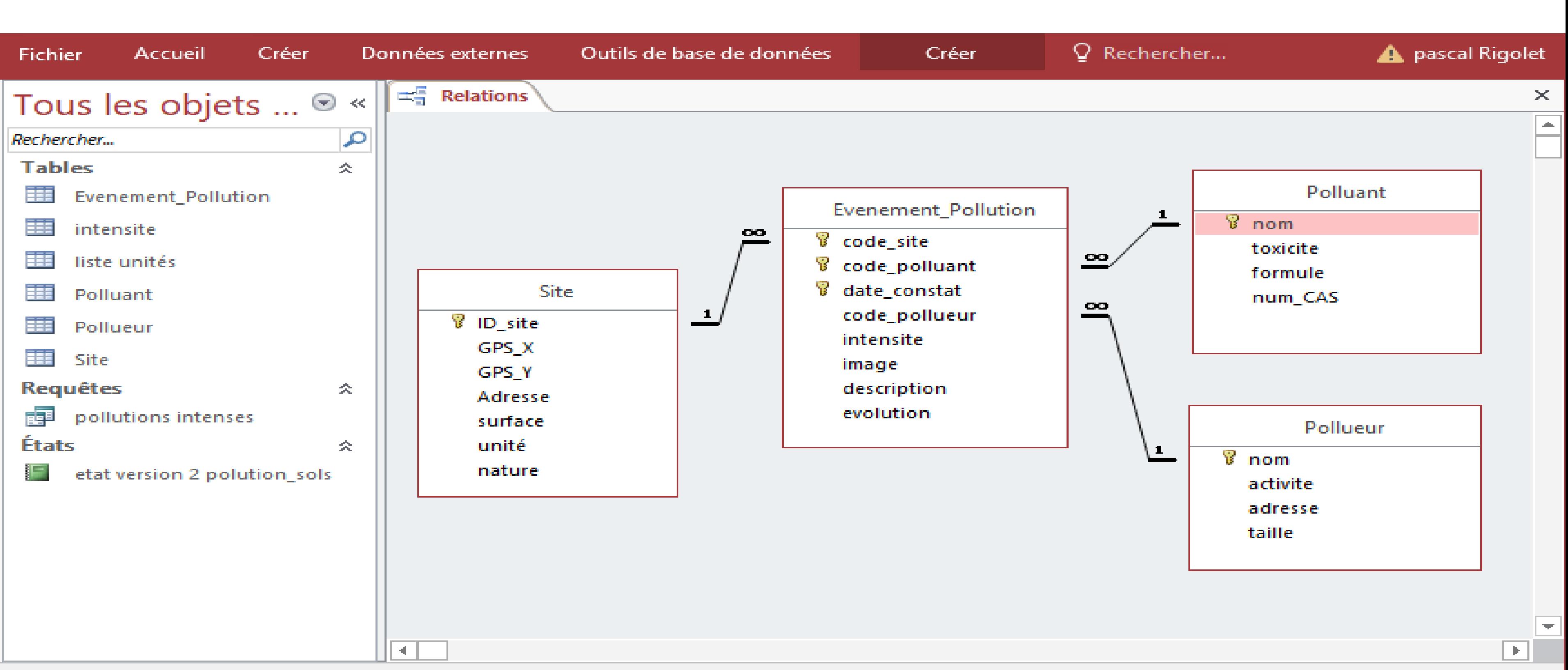

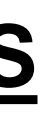

Verr. num.

### **Création d'une base de données, gérant la dépollution de site contaminés**